# **Biostatistika**

# **Opakování Analýza kontingenčních tabulek Základy korelační analýzy**

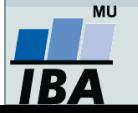

Vytvořil Institut biostatistiky a analýz, Masarykova univerzita *J. Jarkovský, L. Dušek*

### **Co byste měli umět z minula:**

- 1. Určit, kdy je vhodné použít pro testování hypotéz parametrické a neparametrické testy – ověřování předpokladů.
- 2. Vybrat typ neparametrického testu jednovýběrový, párový nebo dvouvýběrový?
- 3. Provést testování v softwaru Statistica Wilcoxonův test, znaménkový test, Mannův-Whitneyho test, Kruskalův-Wallisův test.
- 4. Interpretovat výsledky testování.

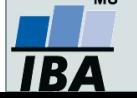

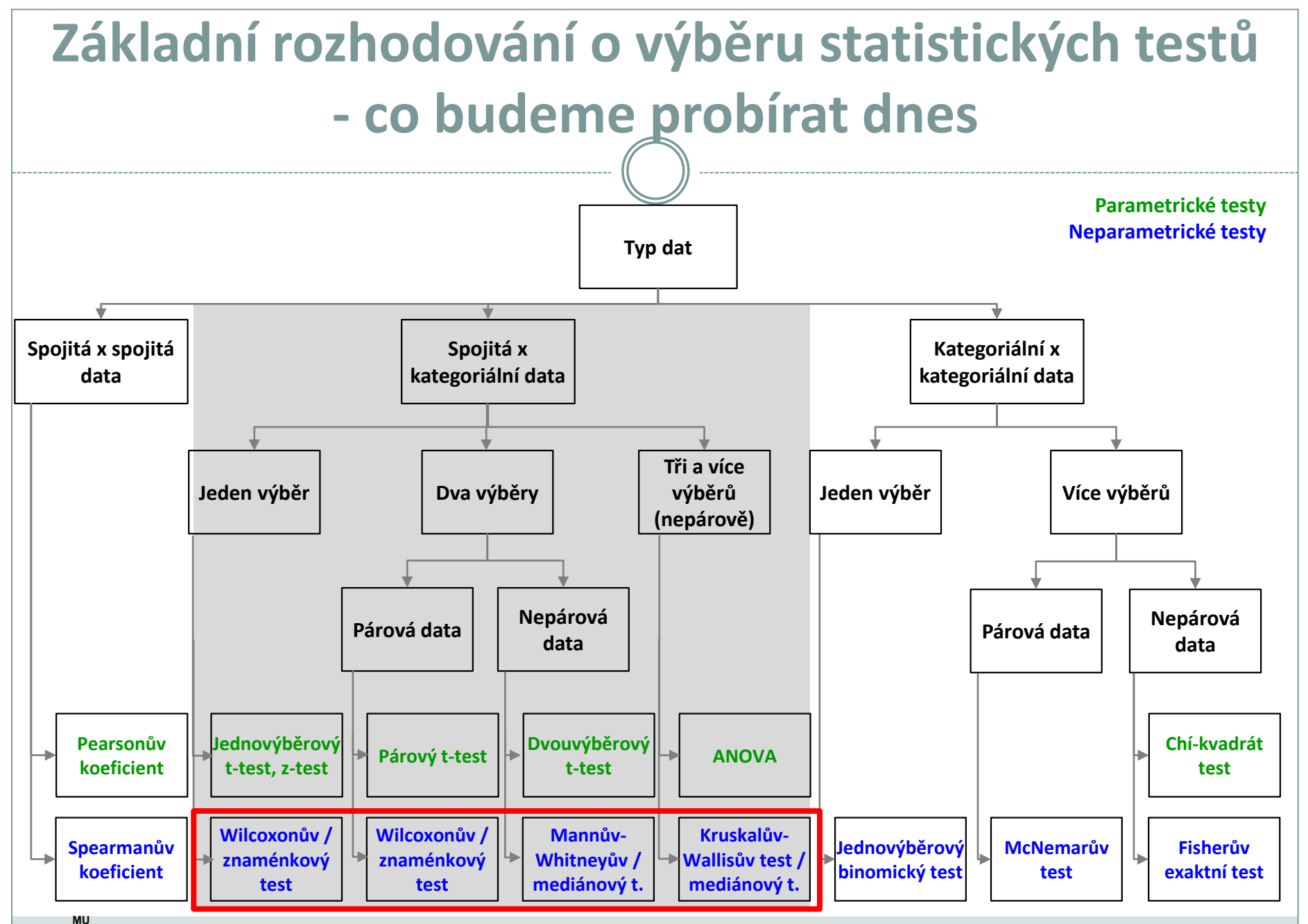

IBA

*Vytvořil Institut biostatistiky a analýz, Masarykova univerzita E. Janoušová, L. Dušek*

# **Analýza kontingenčních tabulek**

**Kontingenční tabulky Pearsonův chí-kvadrát test (test dobré shody) Fisherův exaktní test McNemarův test**

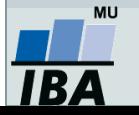

Vytvořil Institut biostatistiky a analýz, Masarykova univerzita *J. Jarkovský, L. Dušek*

### **Kontingenční tabulka - opakování**

- Frekvenční sumarizace dvou kategoriálních proměnných (binárních, nominálních nebo ordinálních proměnných).
- Obecně: **R x C kontingenční tabulka** (R počet kategorií jedné proměnné, C počet kategorií druhé proměnné).
- Speciální případ: 2 x 2 tabulka = čtyřpolní tabulka.
- Kontingenční tabulky: **absolutních četností, celkových procent, řádkových/sloupcových četností**
- Př.: Sumarizace vyšetřených osob podle pohlaví a výsledku diagnostického testu.

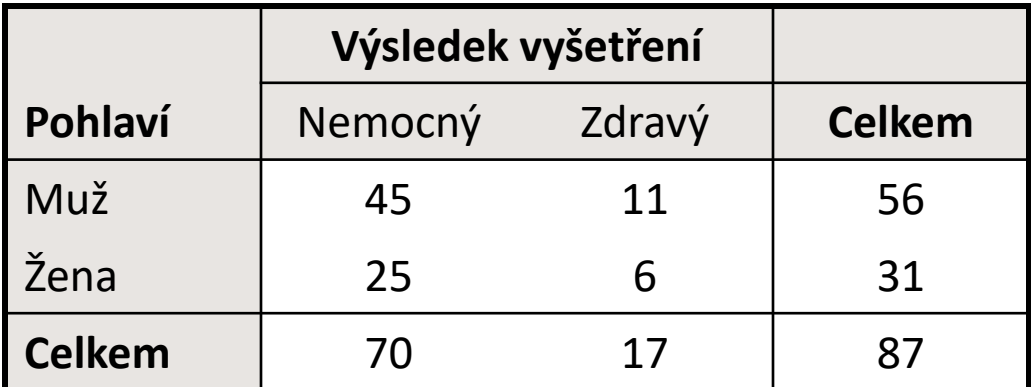

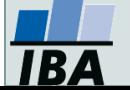

### **Ukázka kontingenční tabulky**

• **Vztah pohlaví a výskytu onemocnění** (pozor na hodnocení nesmyslného vztahu)

|        | Nemocný                      | Zdravý      | Celkem              |                                            |
|--------|------------------------------|-------------|---------------------|--------------------------------------------|
| Muž    | a                            | $\mathbf b$ | $a + b$             | Marginální absolutní<br>četnost            |
| Žena   | $\mathbf c$                  | d           | $c + d$             |                                            |
| Celkem | $a + c$                      | $b + d$     | $a + b + c + d = N$ | $\blacktriangleright$ Celkový počet hodnot |
|        | Simultánní absolutní četnost |             |                     |                                            |
|        |                              |             |                     |                                            |
|        | Nemocný                      | Zdravý      | Celkem              |                                            |
| Muž    | 45                           | 11          | 56                  | sh<br><b>DCK</b><br>terst                  |
| Žena   | 25                           | 6           | 31                  |                                            |

**Jsou více nemocní muži nebo ženy?**

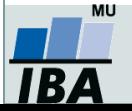

Celkem 70 17 | 87

### **Kontingenční tabulky – procenta**

#### Kontingenční tabulka absolutních četností

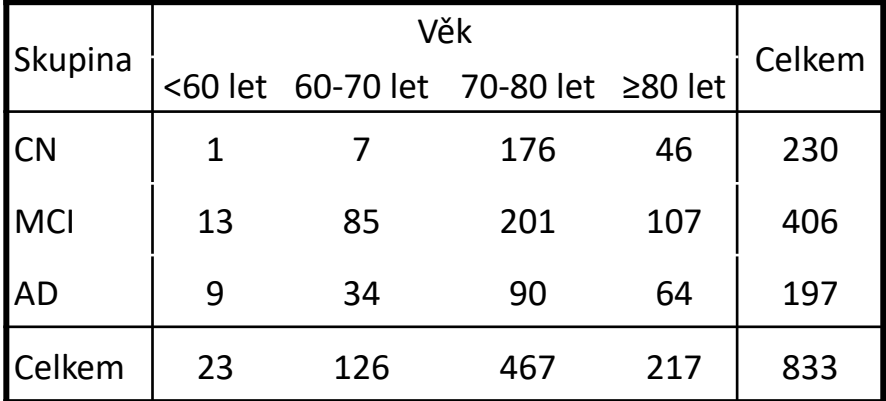

#### Kontingenční tabulka sloupcových procent

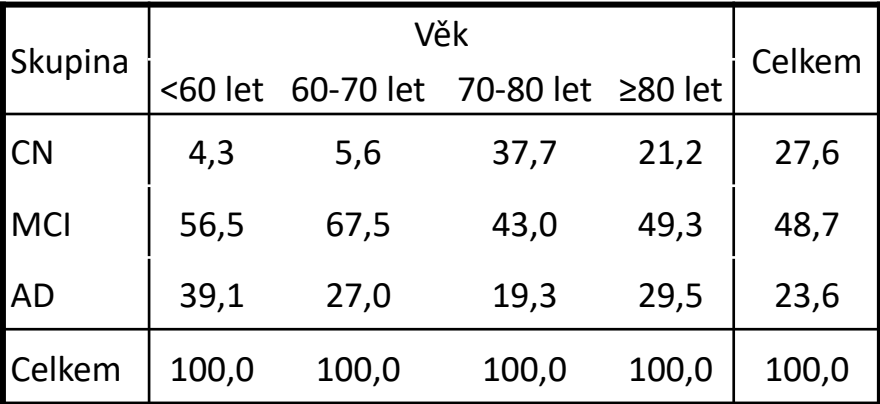

Kontingenční tabulka řádkových procent

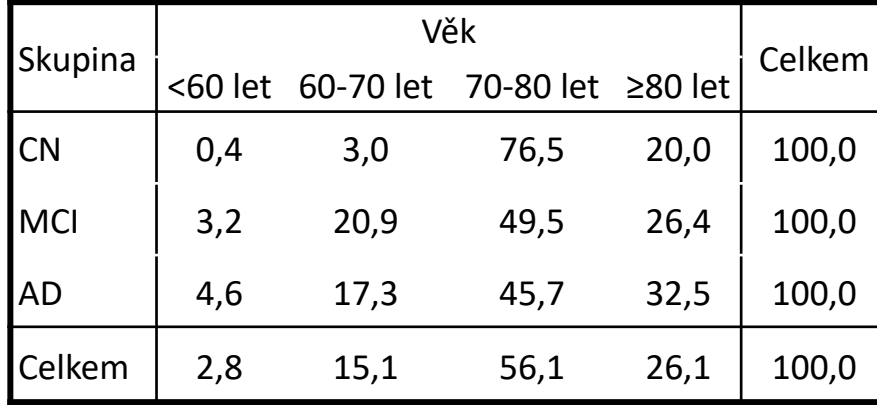

#### Kontingenční tabulka celkových procent

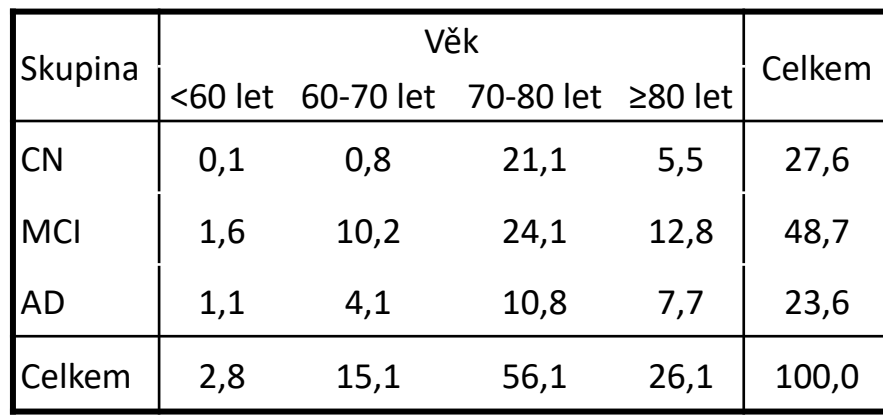

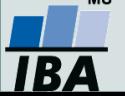

*Vytvořil Institut biostatistiky a analýz, Masarykova univerzita J. Jarkovský, L. Dušek, E. Koriťáková*

### **Kontingenční tabulky – popis a vizualizace**

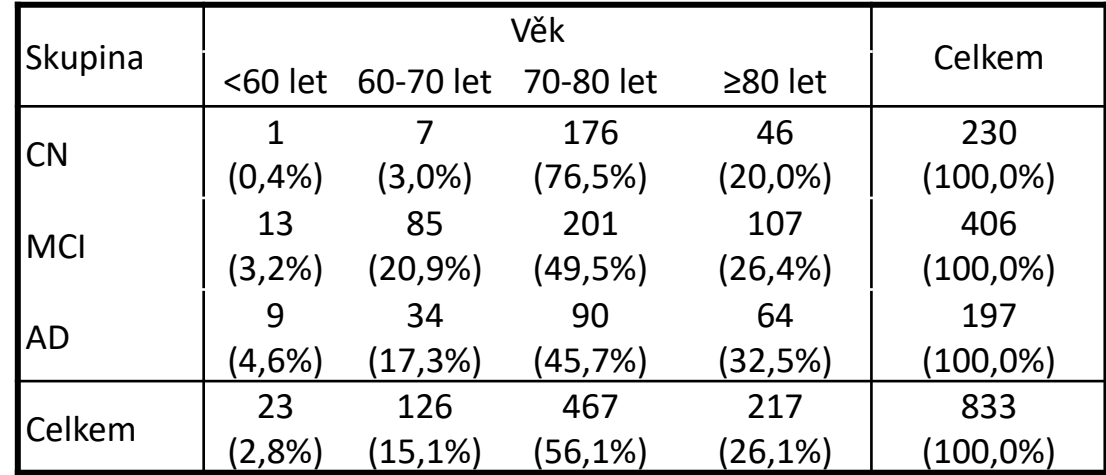

#### **Skupina:**

ΜU

IBA

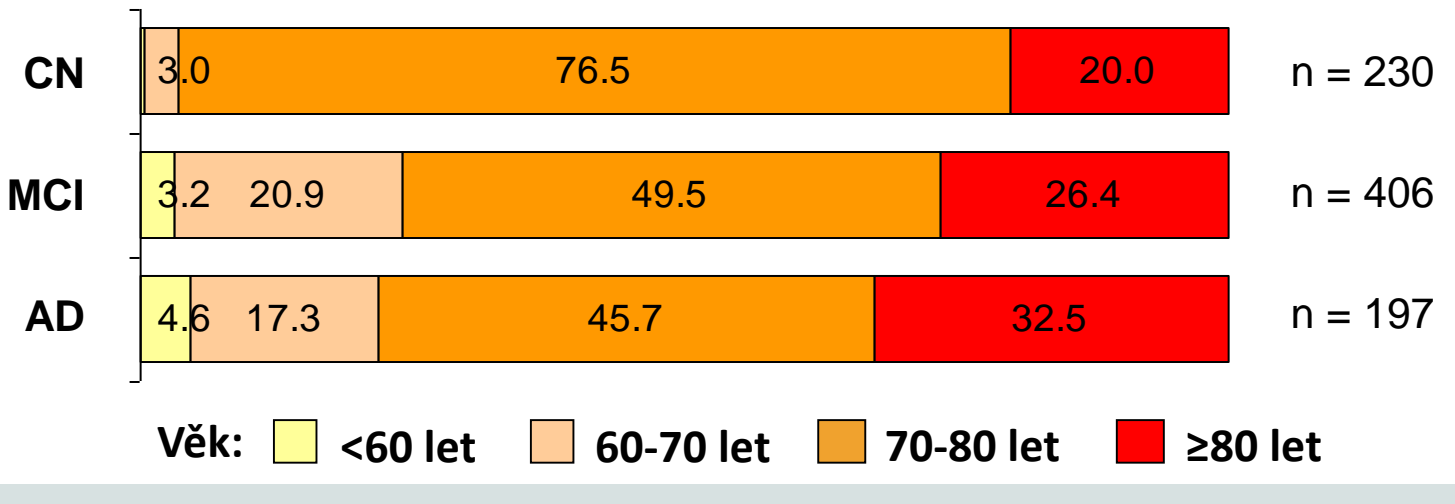

*Vytvořil Institut biostatistiky a analýz, Masarykova univerzita J. Jarkovský, L. Dušek, E. Koriťáková*

### **Co analyzujeme u kontingenčních tabulek?**

- Analýza kontingenčních tabulek umožňuje analyzovat **vazbu mezi dvěma kategoriálními proměnnými**. Základním způsobem testování je tzv. chí-kvadrát test, který **srovnává pozorované četnosti kombinací kategorií oproti očekávaným četnostem**, které vychází z teoretické situace, kdy je vztah mezi proměnnými náhodný.
- Test dobré shody je využíván také pro **srovnání pozorovaných četností proti očekávaným četnostem daných určitým pravidlem** (typickým příkladem je Hardy-Weinbergova rovnováha v genetice).
- Specifickým typem výstupů odvozených z kontingenčních tabulek jsou tzv. **poměry šancí** a **relativní rizika**, využívaná často v medicíně pro identifikaci a popis rizikových skupin pacientů.

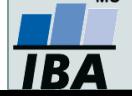

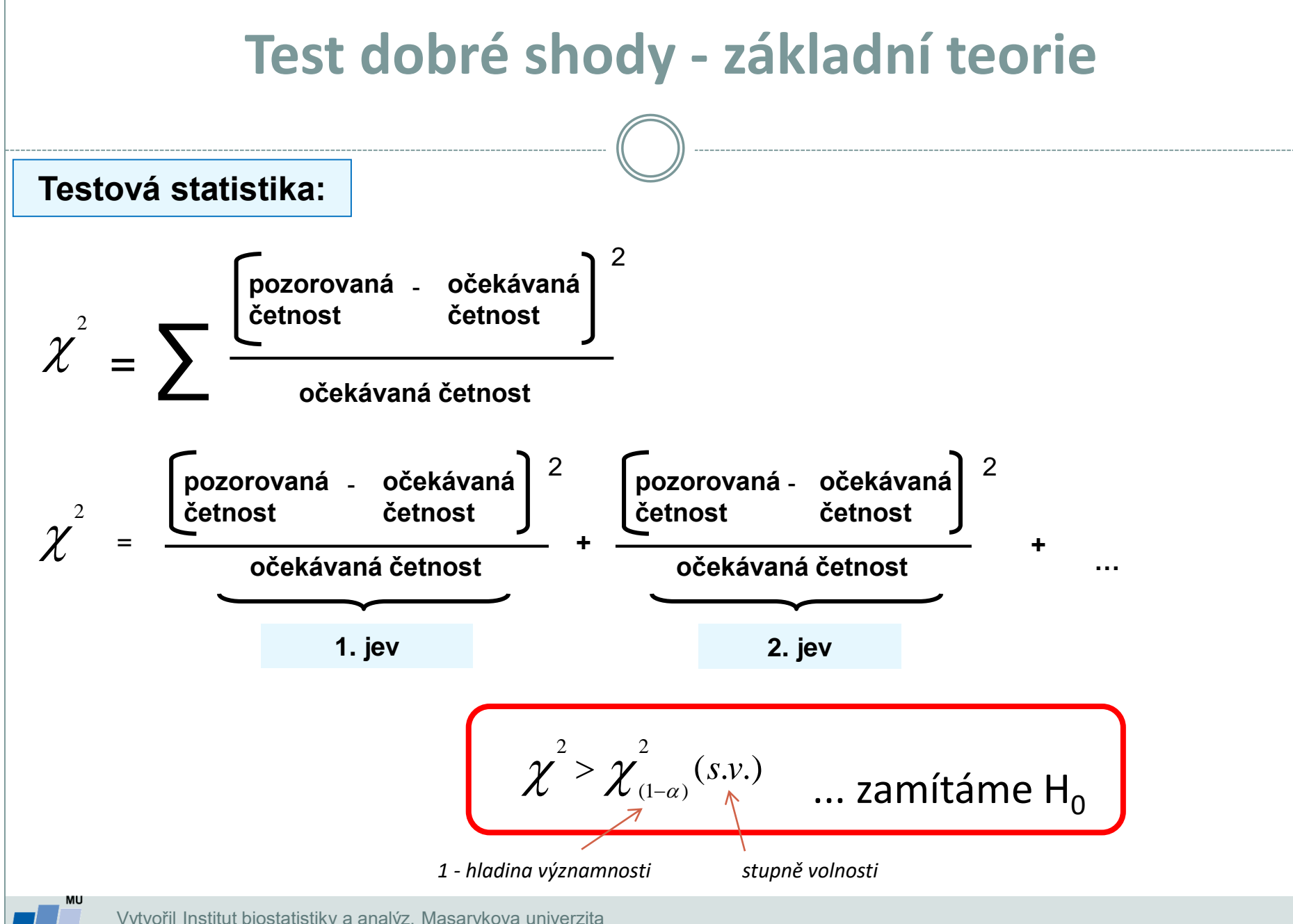

Vytvořil Institut biostatistiky a analýz, Masarykova univerzita *J. Jarkovský, L. Dušek*

IB74

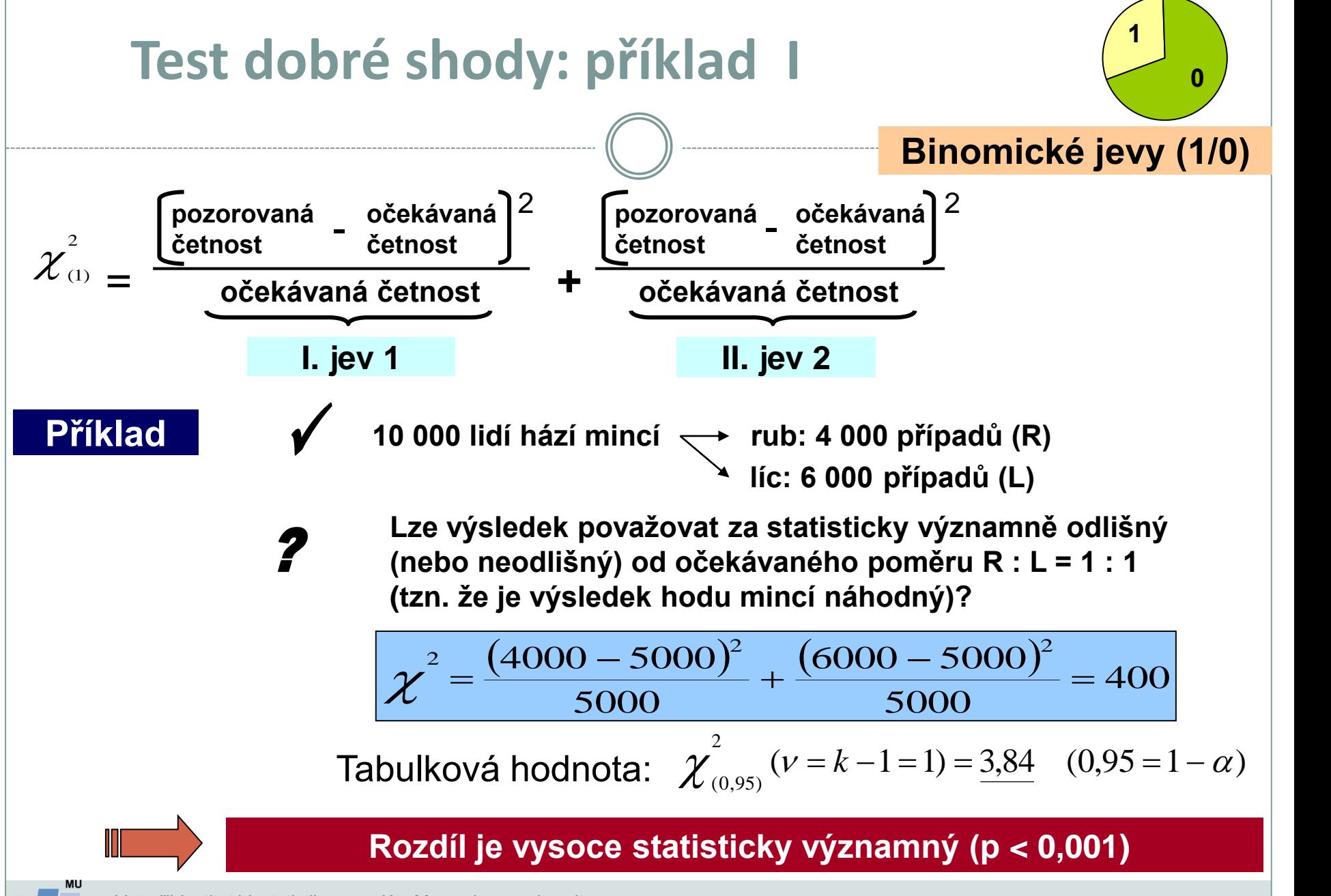

Vytvořil Institut biostatistiky a analýz, Masarykova univerzita *J. Jarkovský, L. Dušek*

### **Test dobré shody: příklad II**

Celkem bylo zkoumáno 250 semen určitého druhu rostliny a roztříděno do následujících kategorií: žluté/hladké; žluté/vrásčité; zelené/hladké; zelené/vrásčité. Předpokládaný poměr výskytu těchto kategorií v populaci je **9 : 3 : 3 : 1**. Následující tabulka obsahuje původní data z pozorování a dále postup při testování  $\mathsf{H}_{0}$ .

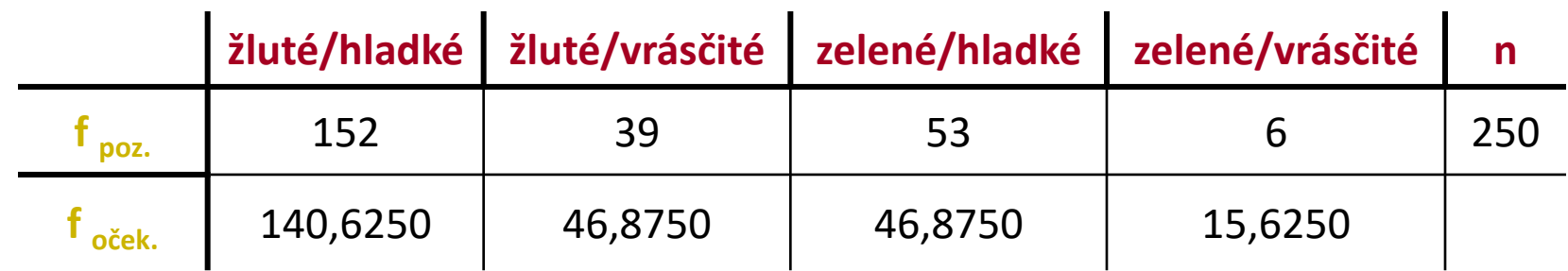

 $v = k - 1 = 3$ 

$$
\chi^2 = \frac{11,3750^2}{140,6250} + \frac{7,8750^2}{46,8750} + \frac{6,1250^2}{46,8750} + \frac{9,6250^2}{15,6250} = 8,972
$$

Tabulková hodnota: 
$$
\chi^2_{(0,95)}(\nu = k - 1 = 3) = 7,81
$$
 (0,95 = 1 - \alpha)

**Zamítáme hypotézu shody pozorovaných četností s očekávanými**

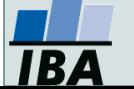

Vytvořil Institut biostatistiky a analýz, Masarykova univerzita *J. Jarkovský, L. Dušek*

## **Kontingenční tabulka - hypotézy**

### **NEZÁVISLOST** (Pearsonův chí-kvadrát test, Fisherův exaktní test)

- Jeden výběr, 2 charakteristiky obdoba nepárového uspořádání
- Např.: existence vztahu mezi barvou očí a známkou z biostatistiky u studentů

### **SHODA STRUKTURY** (Pearsonův chí-kvadrát test, Fisherův exaktní test)

- $\triangleright$  Tzv. test homogenity
- Více výběrů, jedna charakteristika obdoba nepárového uspořádání
- Např.: pohlaví pacientů s diabetem v *K* nemocnicích (tj. *K* výběrů)

### **SYMETRIE** (McNemarův test)

- Jeden výběr, opakovaně jedna charakteristika obdoba párového uspořádání
- Např.: posouzení stavu stromů ve dvou sezónách

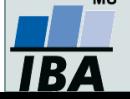

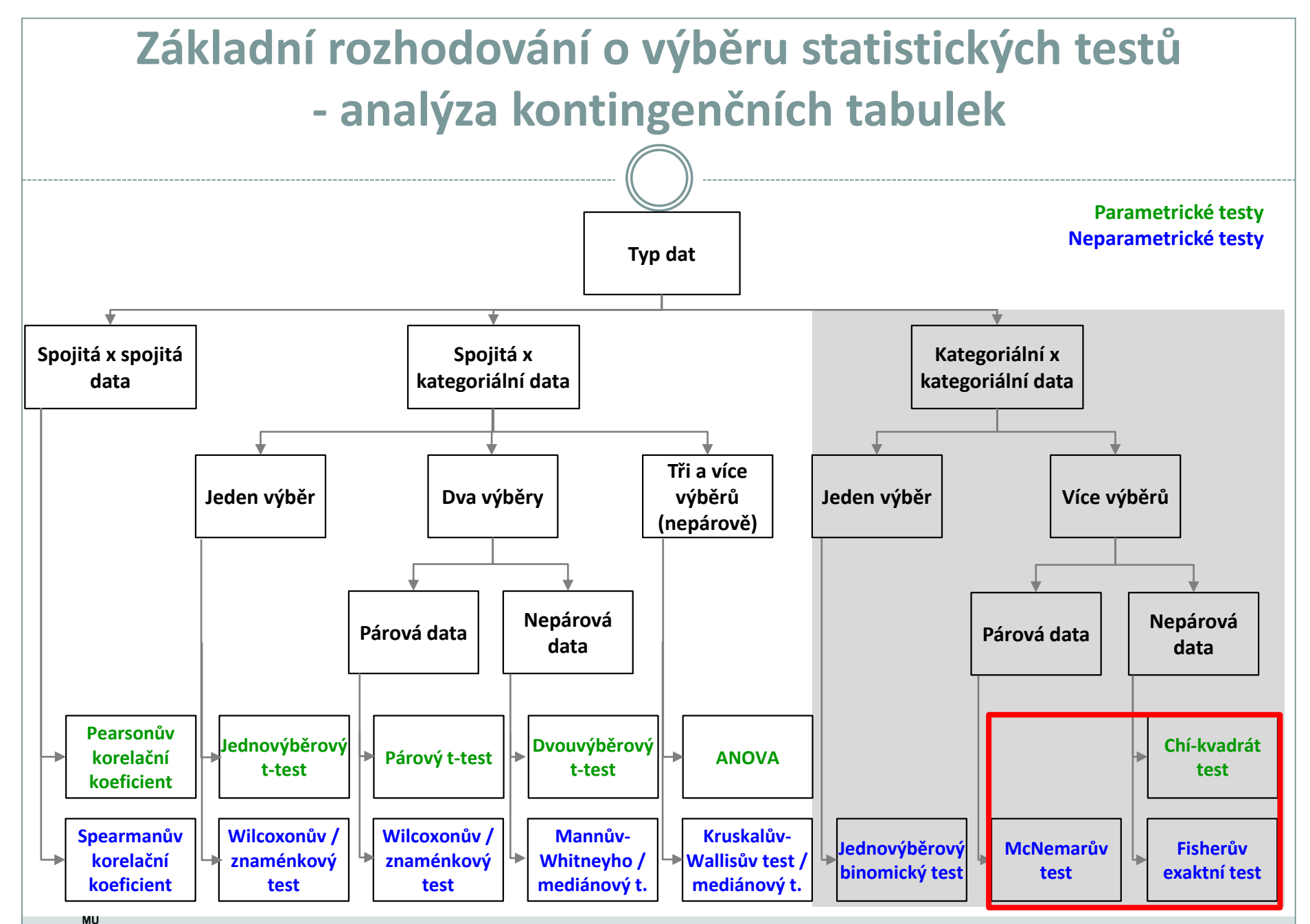

IBA

*Vytvořil Institut biostatistiky a analýz, Masarykova univerzita E. Janoušová, L. Dušek*

## **Kontingenční tabulka - obecně**

- Máme dvě nominální veličiny, X (má r variant) a Y (má s variant)
- Kontingenční tabulka typu **r** x **s**

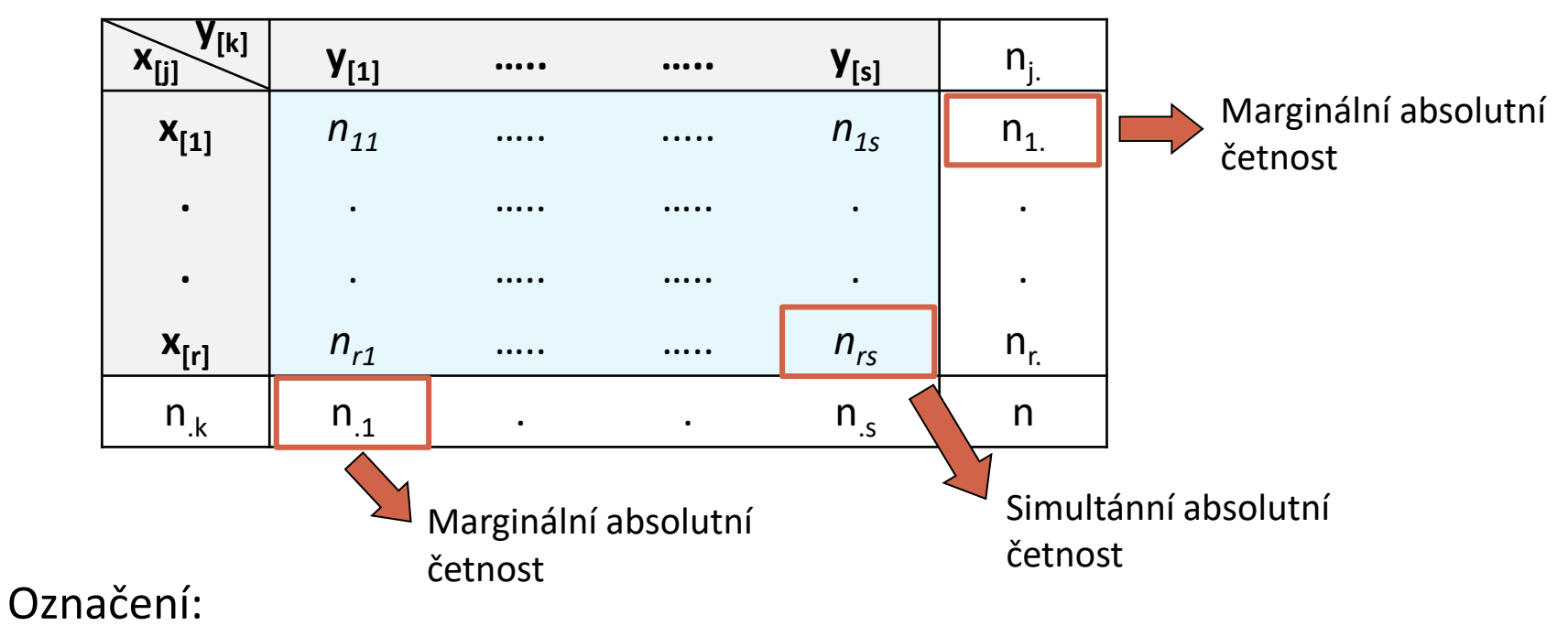

- $n_{ik}$  simultánní absolutní četnost,
- n<sub>j.</sub>- marginální absolutní četnost

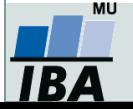

### **Testování nezávislosti – Pearsonův chí-kvadrát test**

- Souvisí spolu výskyt dvou nominálních znaků měřených na jediném výběru?
- Příklad: Souvisí barva očí (modrá, zelená, hnědá) a barva vlasů (hnědá, černá, blond) u vybraných 30 studentů?
- **Nulová hypotéza:** Znaky X a Y jsou nezávislé náhodné veličiny.
- **Alternativní hypotéza:** Znaky X a Y jsou závislé náhodné veličiny.
- Test: **Pearsonův chí-kvadrát**

$$
K = \sum_{j=1}^{r} \sum_{k=1}^{s} \frac{(n_{jk} - e_{jk})^2}{e_{jk}} \approx \chi^2((r-1)(s-1))
$$

Očekávané (teoretické) četnosti *ejk : n n n*  $e_{ik} = \frac{n_{j} n_{k}}{n}$ *jk*  $=\frac{n_{j.}n_{j.}}{n_{j.}}$ 

• H<sub>0</sub> zamítáme na hladině významnosti α, pokud  $K \geq \chi^2_{1-\alpha} \big( (r-1)(s-1) \big)$ 

#### • **Předpoklady testu ?**

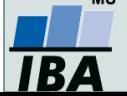

### **Testování nezávislosti – Pearsonův chí-kvadrát test**

- **Předpoklady Pearsonova chí-kvadrát testu**:
- **1. Jednotlivá pozorování** shrnutá v kontingenční tabulce **jsou nezávislá**, tj. každý prvek patří jen do jedné buňky kont. tabulky, nemůže zároveň patřit do dvou.
- **2. Podmínky dobré aproximace**: Očekávané (teoretické) četnosti jsou aspoň v 80 % případů větší nebo rovné 5 a ve 100 % případů nesmí být pod 2 (pokud není tento předpoklad splněn, je vhodné sloučit kategorie s nízkými četnostmi, ale tyto kategorie musí být slučitelné!).

#### **Měření síly závislosti:**

Cramérův koeficient:

$$
V = \sqrt{\frac{K}{n(m-1)}}, kde \quad m = \min\{r, s\}, V \ \ je \ z \ \text{int } envalu(0,1)
$$

Význam hodnot: 0-0,1….zanedbatelná závislost

0,1-0,3…slabá závislost

0,3-0,7…střední závislost

0,7-1 silná závislost

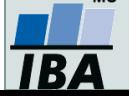

*Vytvořil Institut biostatistiky a analýz, Masarykova univerzita J. Jarkovský, L. Dušek*

### **Testování nezávislosti – Pearsonův chí-kvadrát test**

 **Podmínka dobré aproximace – alespoň 80% buněk musí mít očekávanou (teoretickou) četnost větší než 5 – pro různě velké tabulky**:

> tabulka 2x3 či 3x2 – alespoň 5 z 6 buněk tabulka 2x4 či 4x2 – alespoň 7 z 8 buněk tabulka 2x5 či 5x2 – alespoň 8 z 10 buněk tabulka 3x3 – alespoň 8 z 9 buněk tabulka 3x4 či 4x3 – alespoň 10 z 12 buněk tabulka 3x5 či 5x3 – alespoň 12 z 15 buněk tabulka 4x4 – alespoň 13 z 16 buněk tabulka 4x5 či 5x4 – alespoň 16 z 20 buněk tabulka 5x5 – alespoň 20 z 25 buněk

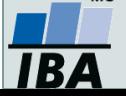

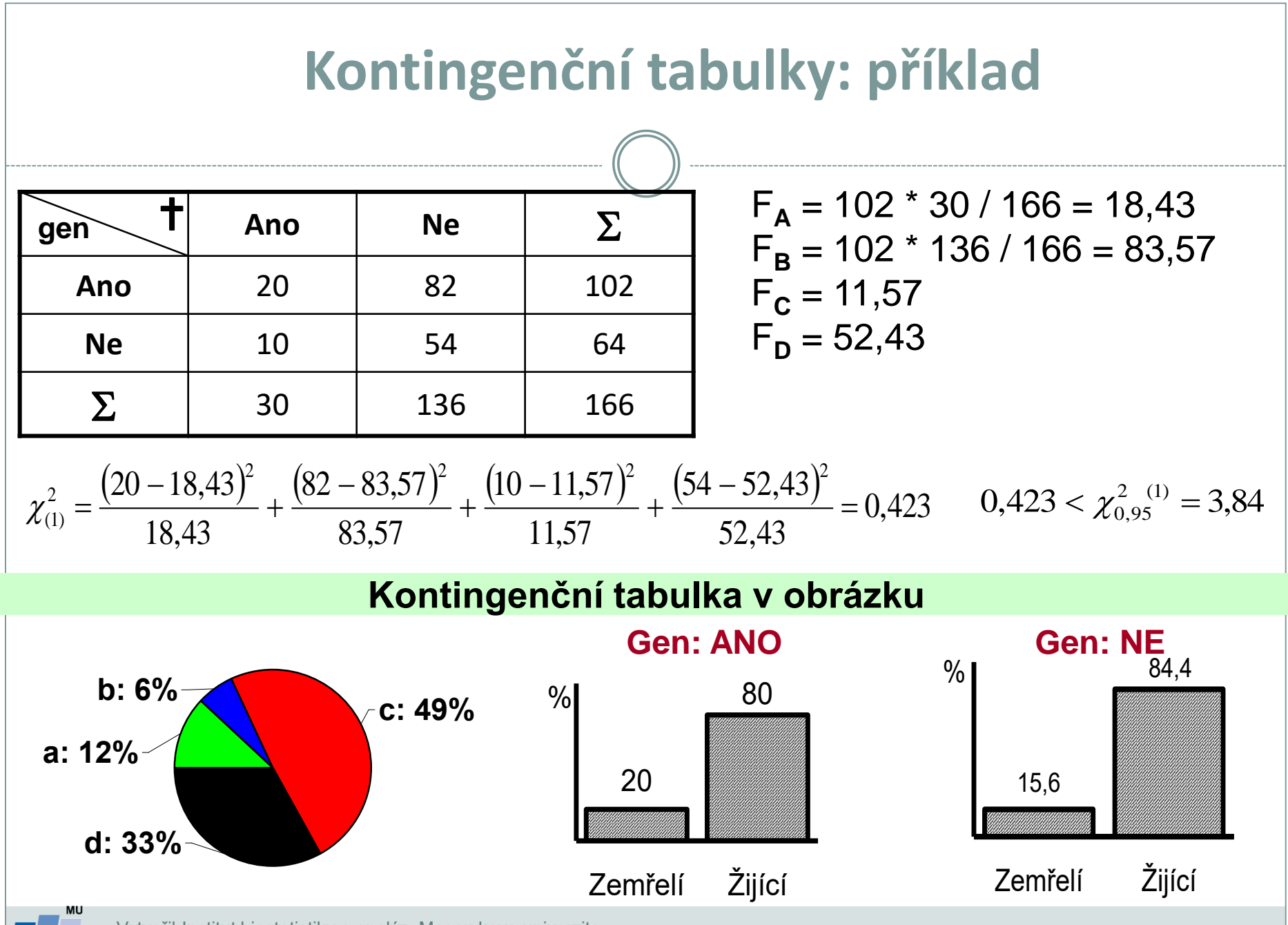

Vytvořil Institut biostatistiky a analýz, Masarykova univerzita *J. Jarkovský, L. Dušek*

IB A

## **Řešení v softwaru Statistica**

- Datový soubor může být zadán 2 způsoby:
	- **Původní data** (co řádek, to subjekt charakterizovaný danými kategoriálními proměnnými),
	- **Agregovaná data** (kontingenční tabulka, četnosti všech kombinací kategorií 2 kategoriálních proměnných) – analýza agregovaných dat možná i pomocí webových kalkulátorů.

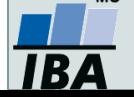

# **Způsob 1: Řešení v softwaru Statistica I**

 Na hladině významnosti 0,05 testujte hypotézu o nezávislosti genu a stavu pacienta. Simultánní četnosti znázorněte graficky.

• **Původní datový soubor**  (co řádek, to subjekt)

• V menu *Statistics* zvolíme *Basic statistics,* Vybereme *Tables and banners* (v češtině *Kontingenční tabulky*)

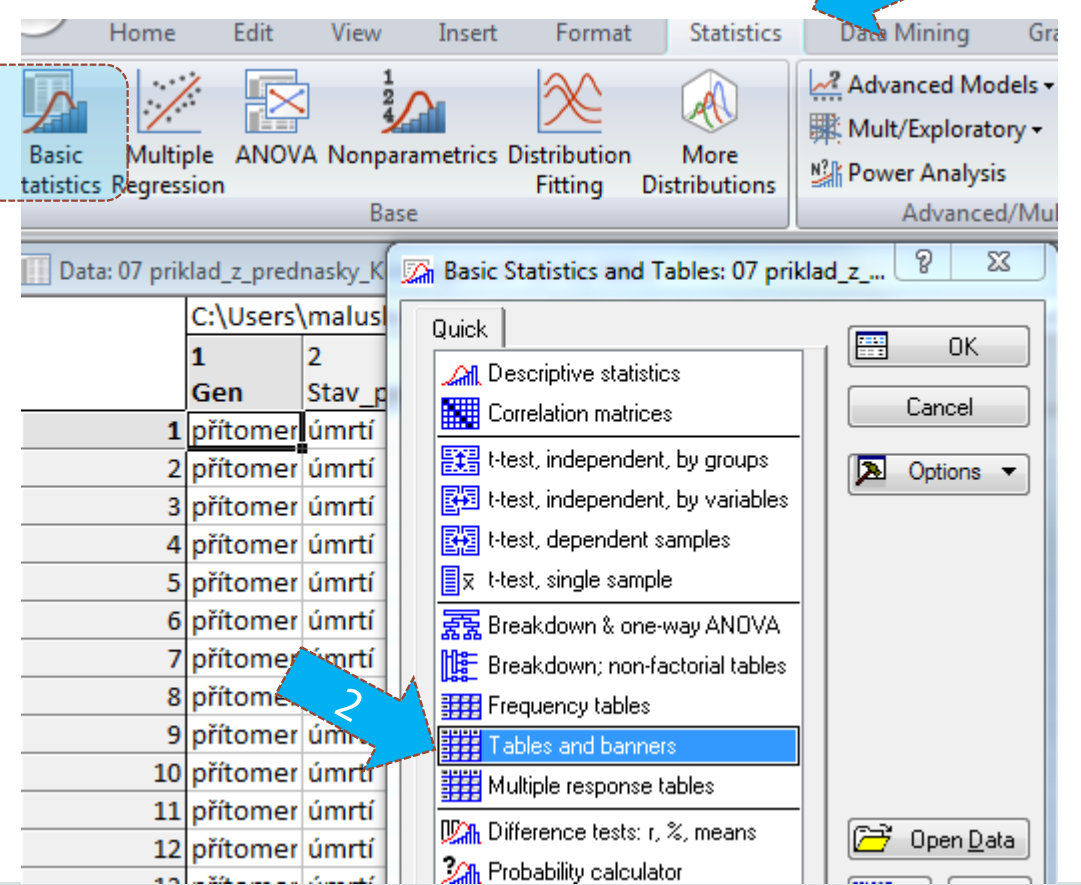

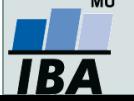

*Vytvořil Institut biostatistiky a analýz, Masarykova univerzita J. Jarkovský, L. Dušek*

# **Způsob 1: Řešení v softwaru Statistica II**

#### • Vybereme proměnné, které chceme testovat

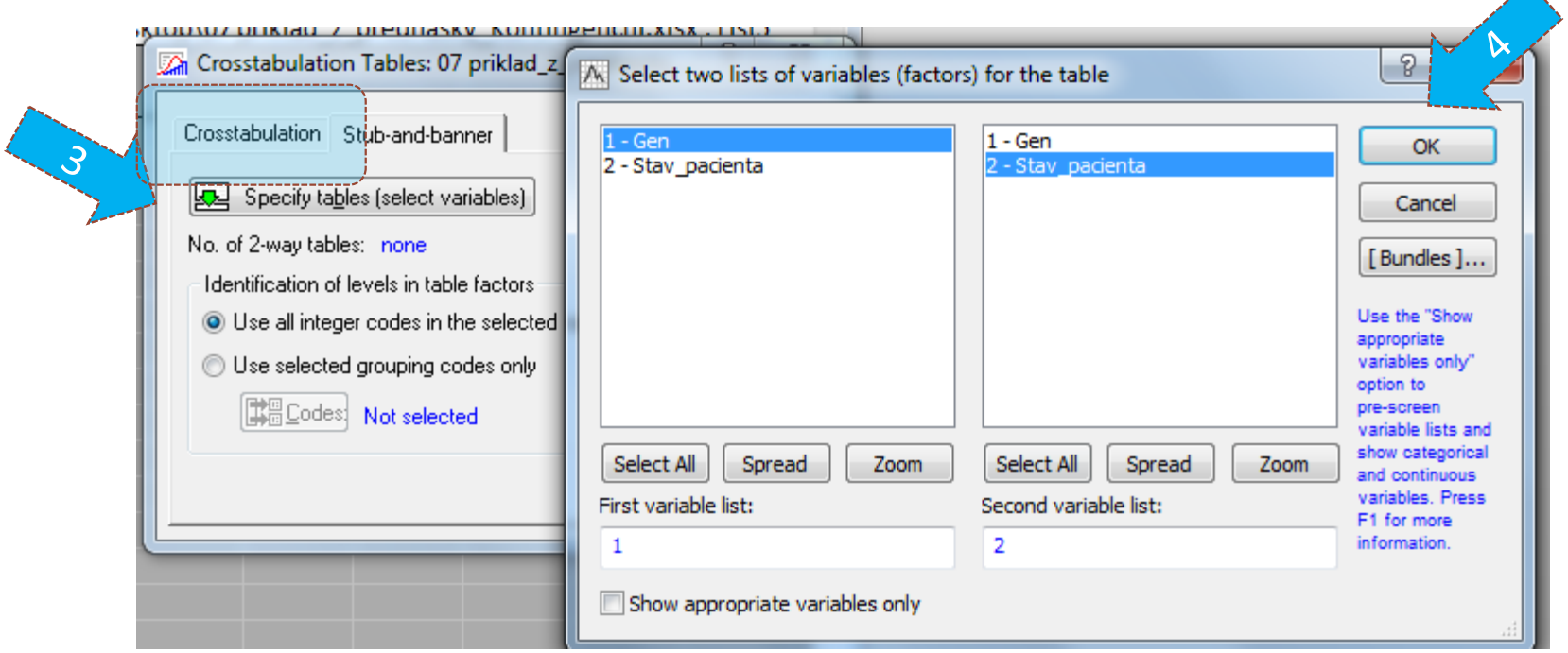

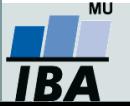

# **Způsob 1: Řešení v softwaru Statistica III**

• Na záložce **Options** zaškrtneme *Expected frequencies* (*Očekávané četnosti*) (k ověření podmínek dobré aproximace)

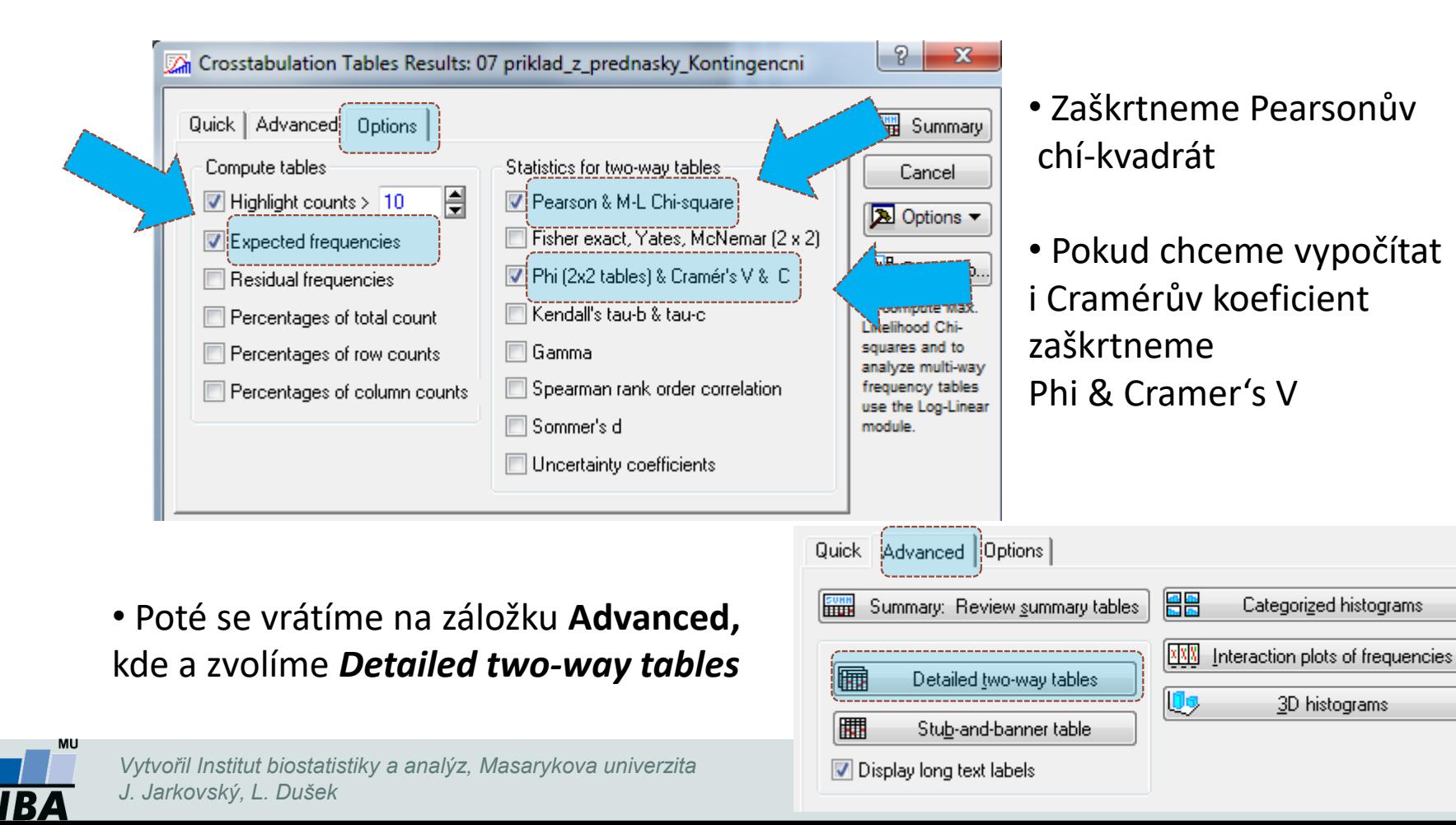

# **Způsob 1: Řešení v softwaru Statistica IV**

#### **Tab.1: Pozorované četnosti**

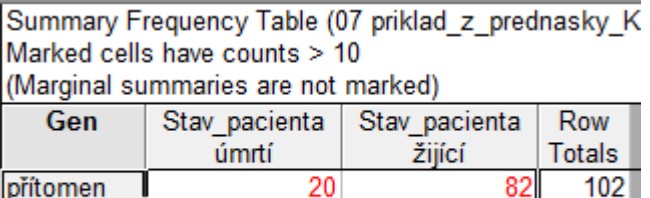

10

 $\overline{30}$ 

#### **Tab. 2: Očekávané četnosti**

Summary Table: Expected Frequencies (07 priklad z pre Marked cells have counts > 10 Pearson Chi-square: 421322. df=1. p= 516278

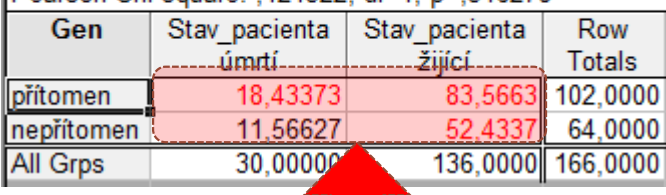

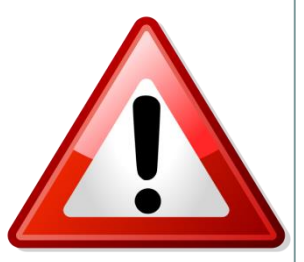

#### **Jsou splněny podmínky dobré aproximace?**

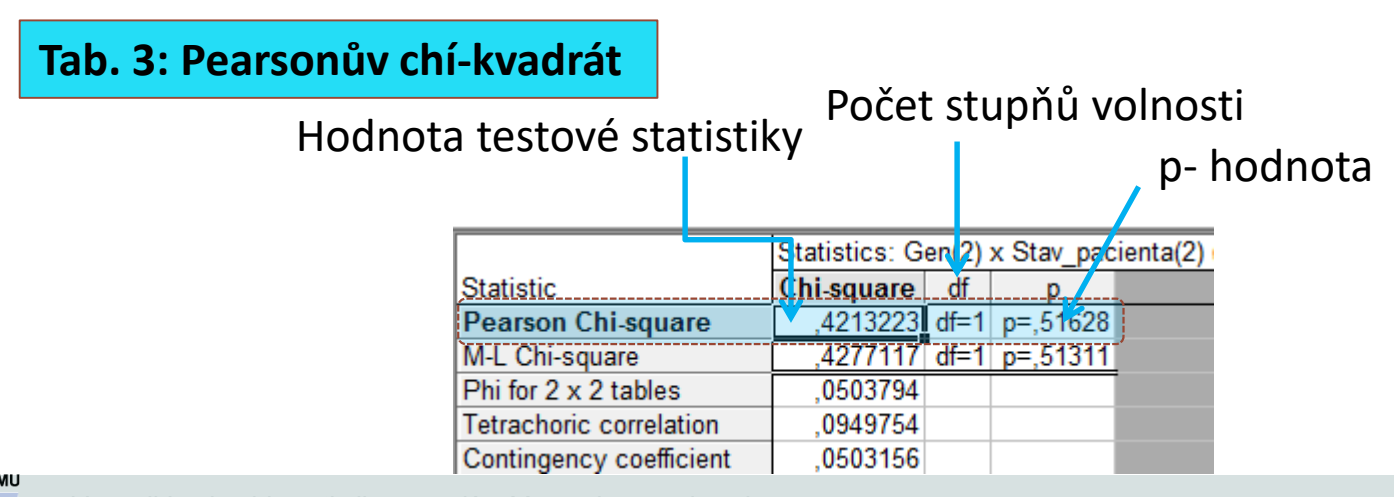

64

166

136

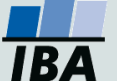

nepřítomen

**All Grps** 

*Vytvořil Institut biostatistiky a analýz, Masarykova univerzita J. Jarkovský, L. Dušek*

# **Způsob 2: Řešení v softwaru Statistica I**

 Na hladině významnosti 0,05 testujte hypotézu o nezávislosti genu a stavu pacienta. Simultánní četnosti znázorněte graficky.

#### • **Agregovaný datový soubor**

• V menu *Statistics* zvolíme *Basic statistics,* vybereme *Tables and banners* (v češtině *Kontingenční tabulky*)

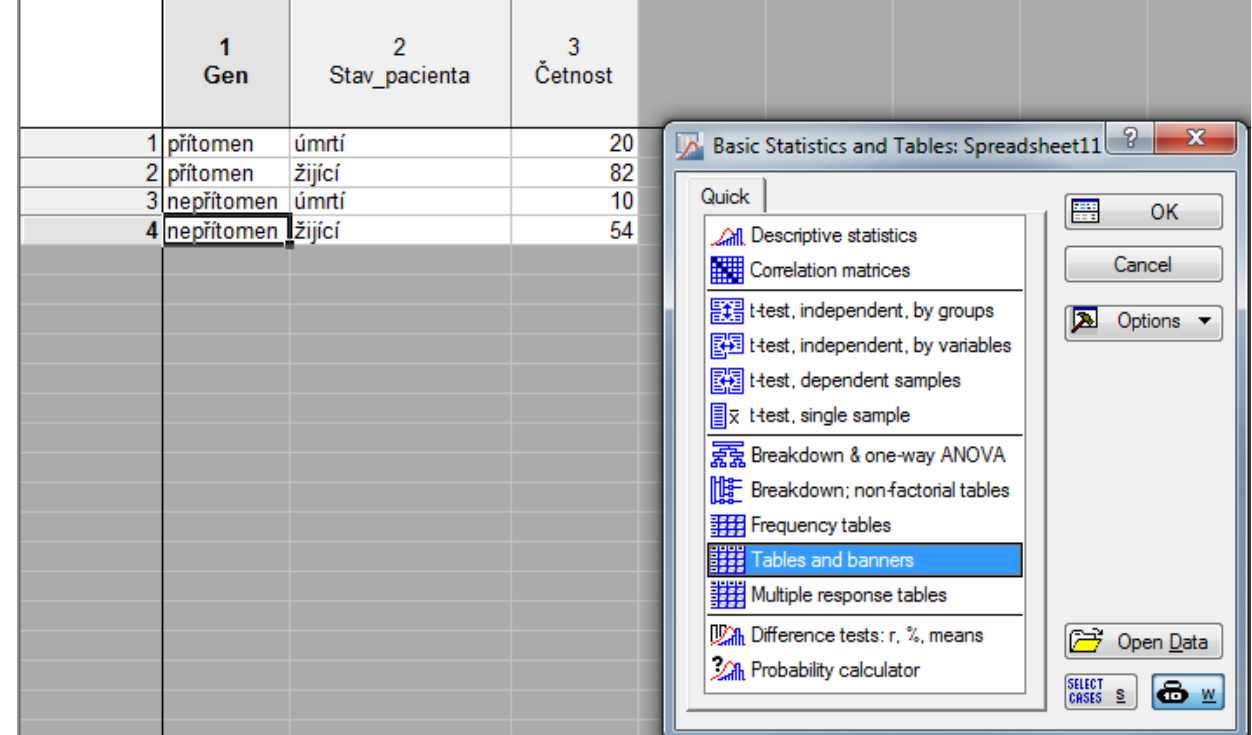

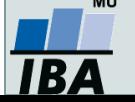

# **Způsob 2: Řešení v softwaru Statistica II**

#### • Vybereme proměnné, které chceme testovat

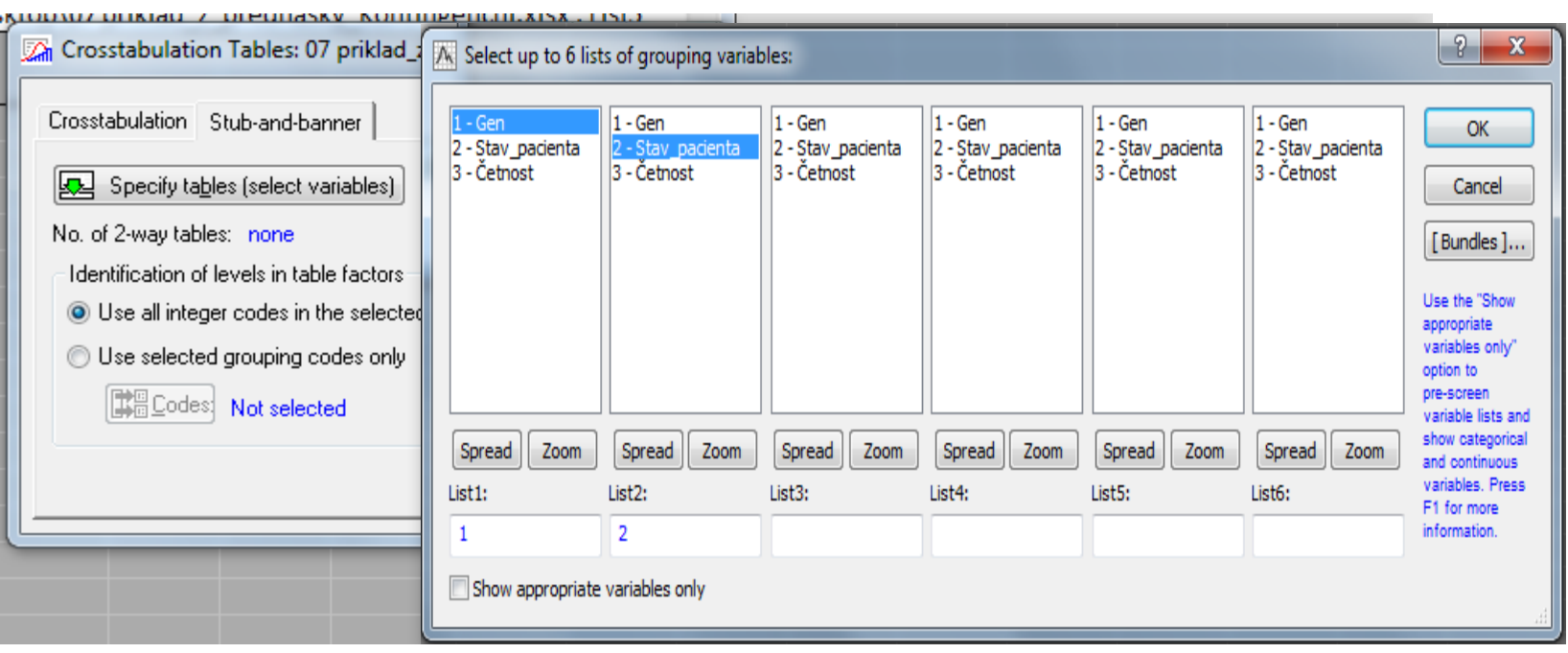

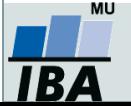

# **Způsob 2: Řešení v softwaru Statistica III**

• Zapneme **váhy** (vpravo ikonka černých vah *w*), jako váhy vybereme proměnnou **četnost**  (tj. proměnnou, ve které jsou uvedeny počty případů jednotlivých kombinací kategorií)

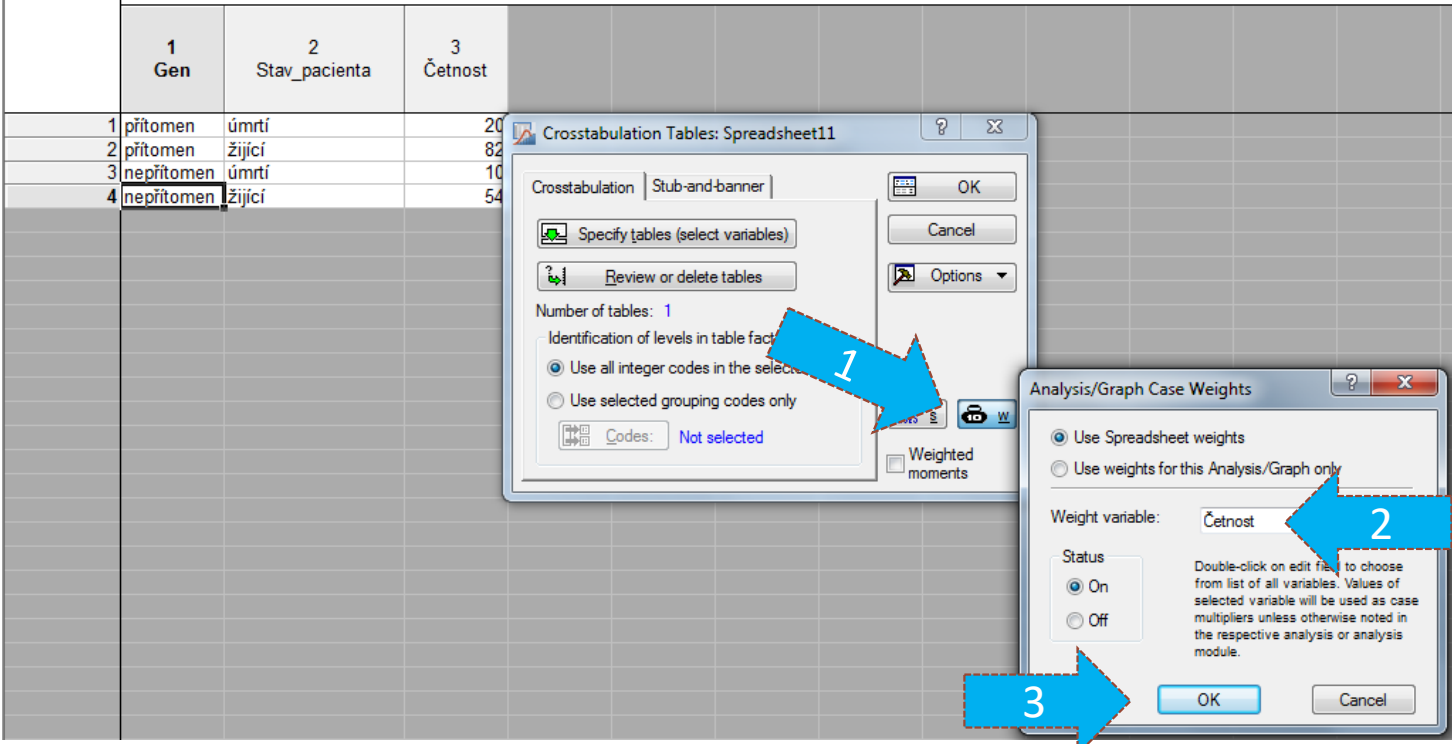

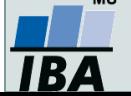

*Vytvořil Institut biostatistiky a analýz, Masarykova univerzita J. Jarkovský, L. Dušek*

# **Způsob 2: Řešení v softwaru Statistica IV**

• Na záložce **Options** zaškrtneme *Expected frequencies* (*Očekávané četnosti*) (k ověření podmínek dobré aproximace)

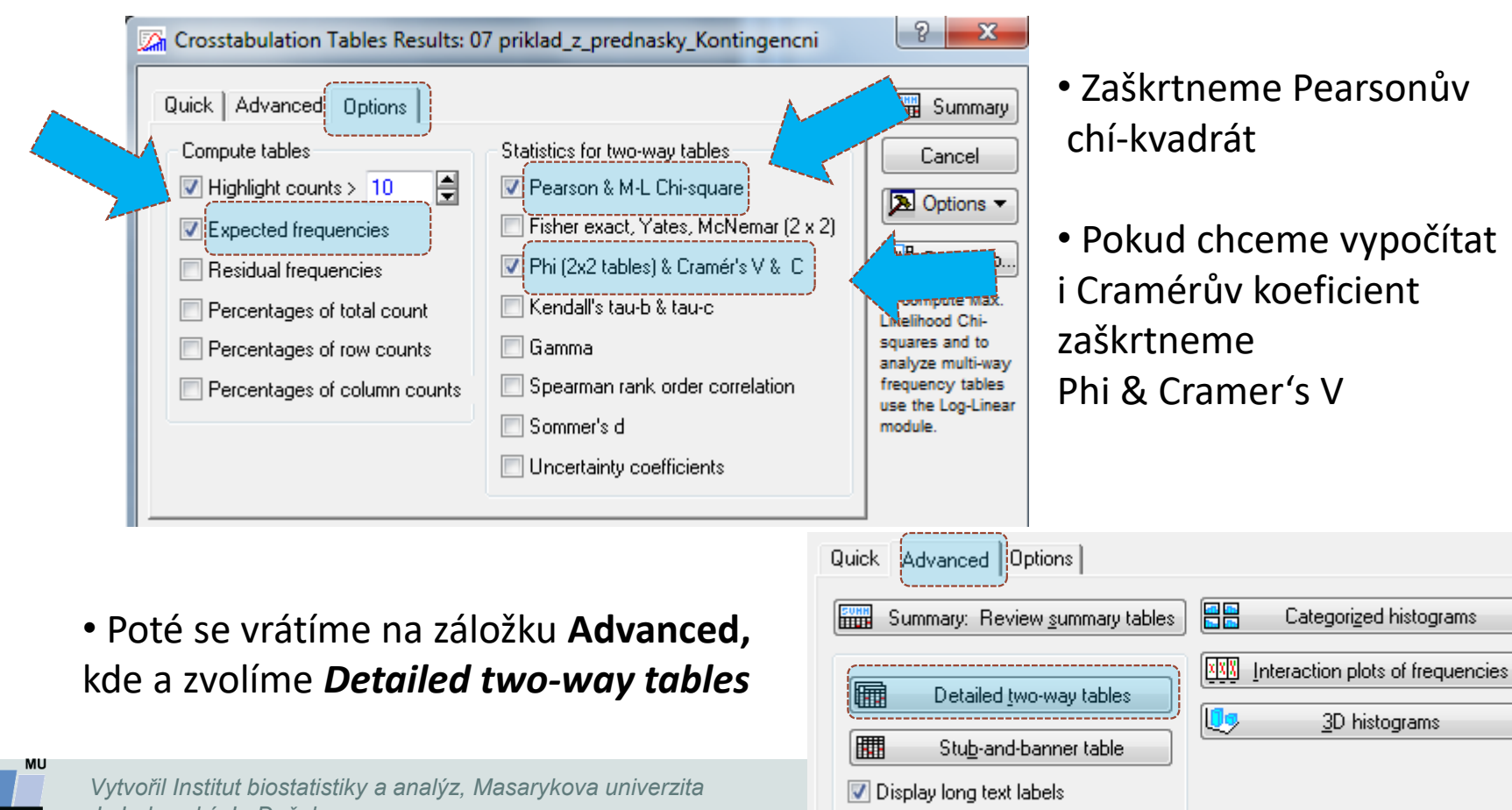

*J. Jarkovský, L. Dušek*

## **Testování homogenity (shody struktury)**

- Motivace: Zajímá nás výskyt nominálního znaku u *r* nezávislých výběrů z *r*  různých populací.
- Příklad: Je zájem o sport stejný u děvčat jako u chlapců?
- Nulová hypotéza: pravděpodobnostní rozdělení kategoriální proměnné je stejné v různých populací
- Test: **Pearsonův chí-kvadrát**

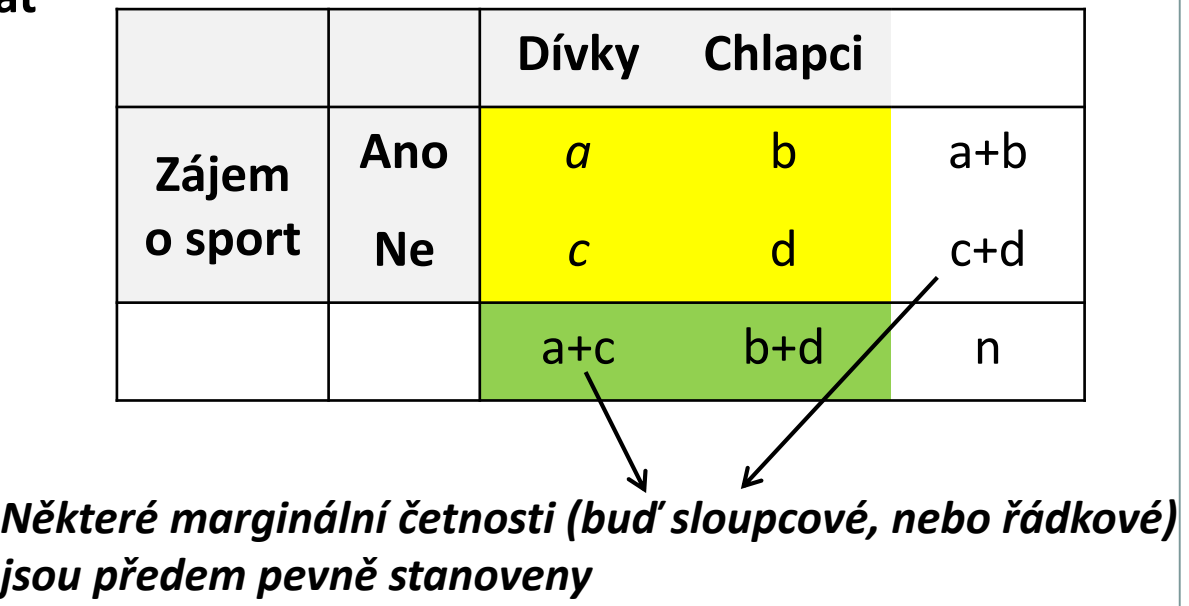

### **Fisherův exaktní test**

- Využití ve čtyřpolní tabulce s nízkými četnostmi, které znemožňují použití Pearsonova chí-kvadrát testu.
- Patří mezi **neparametrické testy** pracující s daty na nominální škále, v nejjednodušší podobě ve dvou třídách: pozitivní/negativní, úspěch/neúspěch apod.
- Nulová hypotéza předpokládá rovnoměrné zastoupení sledovaného znaku u dvou nezávislých souborů.
- Slovo exaktní (přímý) znamená, že se přímo vypočítává pravděpodobnost odmítnutí, resp. platnosti nulové hypotézy.

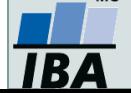

### **Fisherův exaktní test**

Výpočet "přesné" p-hodnoty, která zde hraje roli testové statistiky:  $\circ$  spočítá se parciální pravděpodobnost čtyřpolní tabulky p<sub>1</sub>:

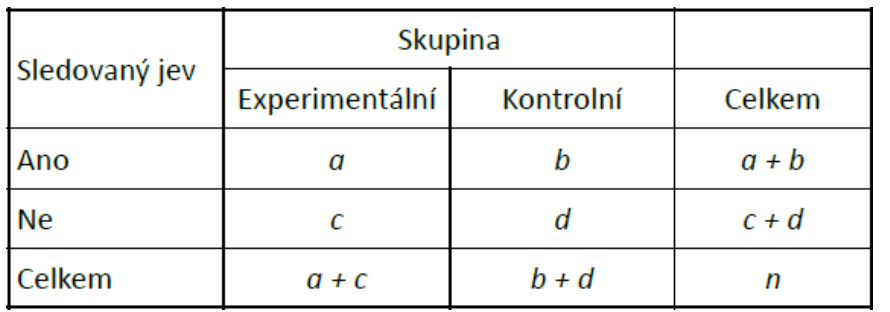

 $(a+b)!$  \* (c+d)! \* (a+c)! \* (b+d)!

 $N! * a! * b! * c! * d!$ 

O Spočítá se  $p_a$  všech možných tabulek při zachování marginálních četností (řádkové a sloupcové součty) a výsledná p-hodnota je součtem *p<sup>a</sup>* menších nebo stejných jako *p<sup>1</sup>* , která přísluší pozorované tabulce.

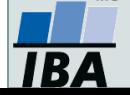

### **Fisherův exaktní test – podrobněji**

- Založen na výpočtu "přesné" p-hodnoty (pravděpodobnosti, s jakou bychom dostali stejný nebo ještě extrémnější výsledek při zachování součtu řádků i sloupců v tabulce). NÚ II
- **Příklad**: Chceme ověřit vztah dvou typů nežádoucích účinků, které jsou sumarizovány následující tabulkou:
- **Postup:** Všechny varianty tabulky při zachování součtu řádků a sloupců:

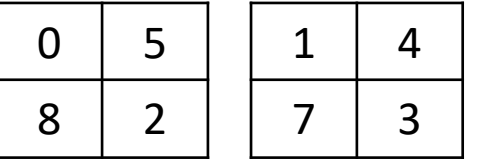

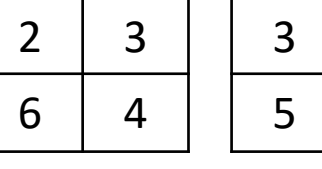

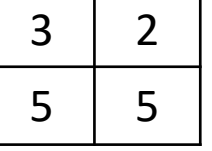

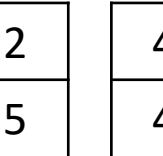

NÚ I

ano

ne

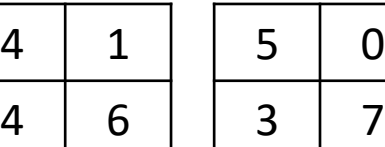

Pravděpodobnosti výskytu jednotlivých tabulek:

0,007 0,093 0,326 0,392 0,163 0,019 0,007 0,093 0,326 0,392 0,163 0,019

Oboustranná p-hodnota (sečtení pravděpodobností stejných nebo menších než je pravděpodobnost pozorované varianty):

p = 0,326 + 0,093 + 0,007 + 0,163 + 0,019 = **0,608**

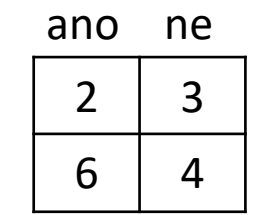

#### **Řešení v softwaru Statistica: Fisherův exaktní test** -9  $\mathbf{x}$ Crosstabulation Tables Results: 07 priklad z prednasky Kontingencni • Na záložce **Options** zaškrtneme *Fisher exact* **FUNN** Summary Quick | Advanced | Options | Compute tables Statistics for two-way tables: Cancel 圓  $\triangledown$  Highlight counts > 10 Pearson & M-L Chi-square Fisher exact, Yates, McNemar (2 x 2) Expected frequencies |배 By Group.. Phi (2x2 tables) & Cramér's V & C Residual frequencies To compute Max. Kendall's tau-b & tau-c Percentages of total count Likelihood Chisquares and to Percentages of row counts **Gamma** analyze multi-way Percentages of column counts Spearman rank order correlation frequency tables use the Log-Linear Sommer's d module. Uncertainty coefficients

#### • Výstupní tabulka

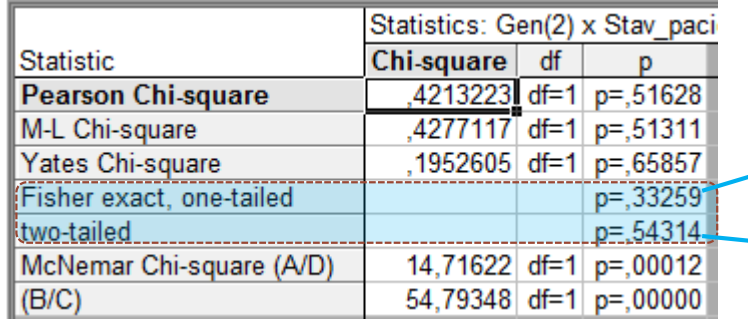

 $\rightarrow$  Pro jednostranný test

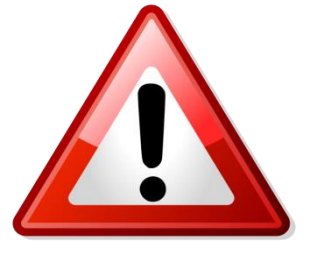

#### **Pro oboustranný test**

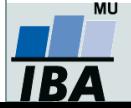

*Vytvořil Institut biostatistiky a analýz, Masarykova univerzita J. Jarkovský, L. Dušek*

### **Fisherův exaktní test na webu**

- 2 x 2 tabulky: <http://graphpad.com/quickcalcs/contingency1/>
- 2 x 3 tabulky: <http://www.vassarstats.net/fisher2x3.html>
- 2 x 5 (nebo menší) tabulky: <http://www.quantitativeskills.com/sisa/statistics/fiveby2.htm>
- 3 x 3 tabulky:<http://vassarstats.net/fisher3x3.html>

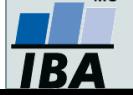

# **Test hypotézy o symetrii (McNemarův test pro čtyřpolní tabulku)**

- Motivace: Na osobách sledujeme binární proměnnou před pokusem a po něm, cílem je zjistit, zda došlo ke změně v rozdělení této proměnné.
- **Analýza párových dichotomických proměnných**

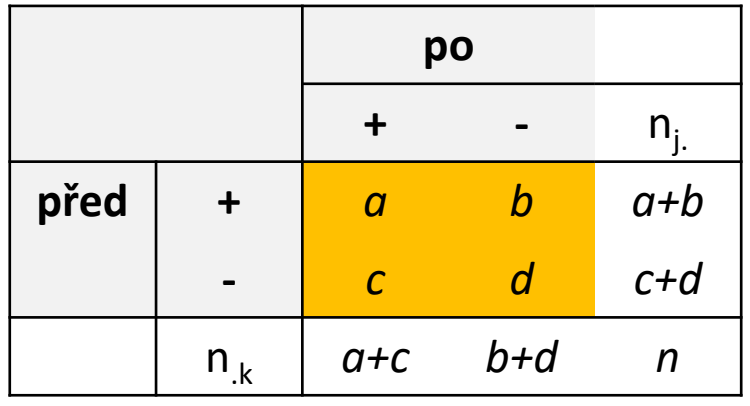

*Četnostní tabulka Tabulka teoretických pravděpodobností*

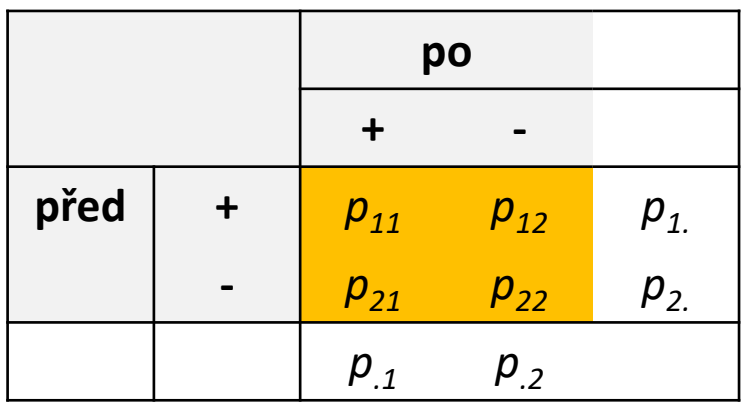

- Nulová hypotéza:  $p_{ij} = p_{ji}$ , pokus nemá vliv na výskyt daného znaku
- **•** <u>Testová statistika</u>:  $x^2 = \frac{1}{b+c}$  pokud je větší než kritická hodnota rozdělení o jednom stupni volnosti (vhodné pro počty údajů b+c > 8), pak nulovou hypotézu zamítáme  $|b - c| - 1$ <sup>2</sup>  $\overline{+c}$  po  $-c(-1)^2$  $=\frac{(|D-C|-1)}{2}$  $2\int_{2}^{2}(|b-c|-1)^{2}$  $\chi^2 = \frac{\sqrt{|\nu - c| - 1}}{l}$  nokud je větší než kritická hodnota  $\chi^2$  $\chi$

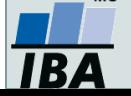

### **McNemarův test: příklad I**

Zjistěte, zda úspěch našich sportovců na olympiádě vede ke změně postojů žáků ke sportování.

**Nulová hypotéza:** Počet žáků, kteří změní svůj postoj pozitivním směrem, je pouze náhodně odlišný od počtu žáků, kteří změní svůj postoj negativním směrem.

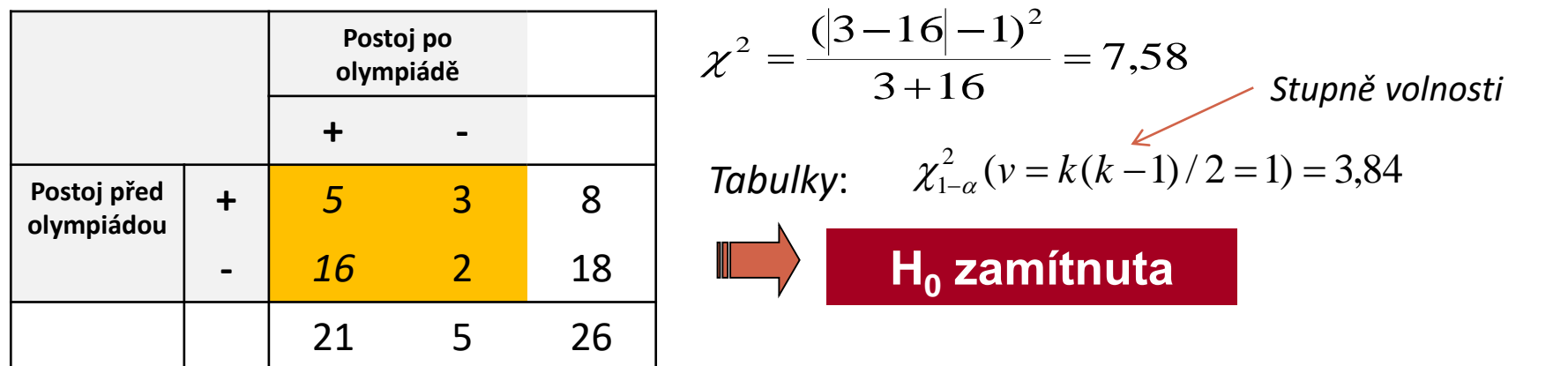

Závěr: Úspěch našich sportovců má pozitivní vliv na postoj žáků vzhledem k provozování sportu.

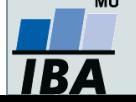

# **Řešení v softwaru Statistica: McNemarův test**

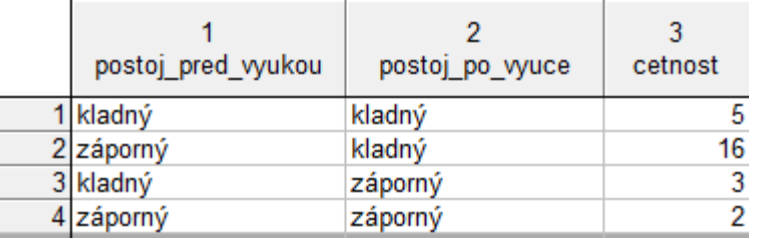

#### *Datový soubor Výstupní kontingenční tabulka*

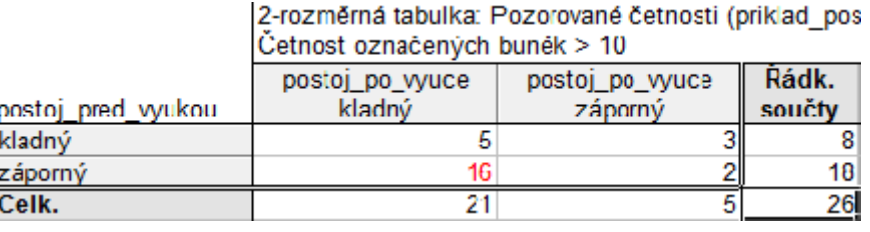

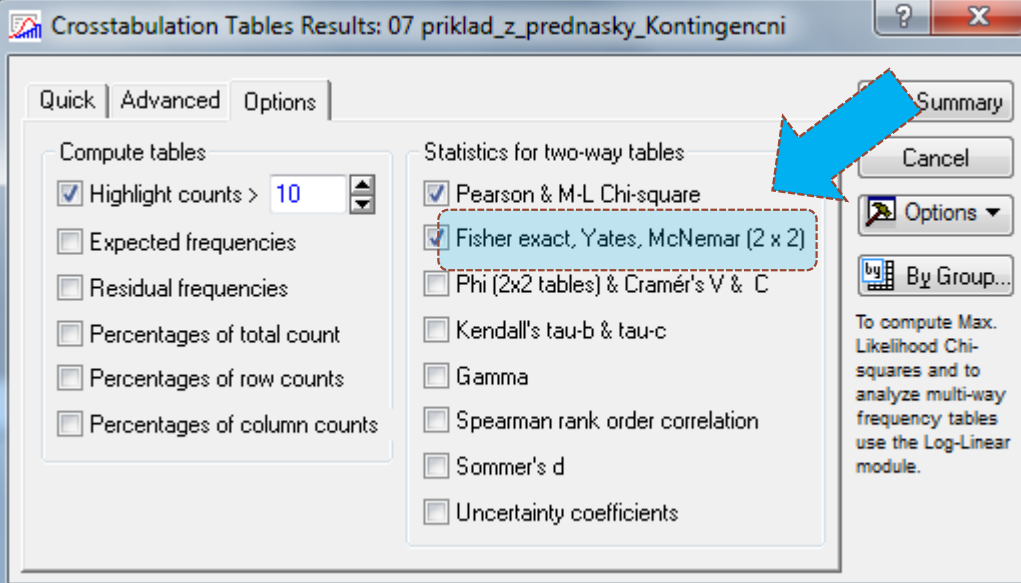

#### • Na záložce **Options** zaškrtneme *McNemar (2x2)*

#### • Výstupní tabulka

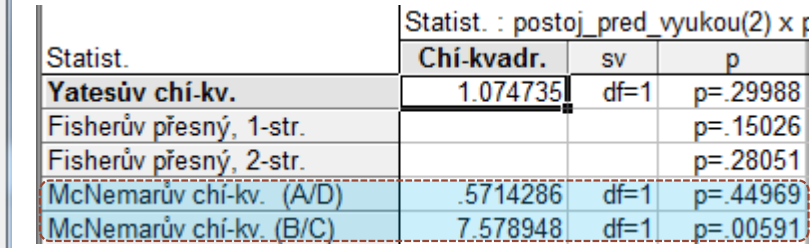

2 hodnoty testových statistik a p-hodnoty, podle toho, kde jsou ve výstupní kontingenční tabulce uloženy četnosti, u kterých jsme při opakovaném měření zaznamenali rozdílné výsledky (A/D nebo B/C)

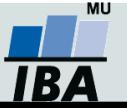

### **Společný příklad – testování homogenity**

Očkování proti chřipce se zúčastnilo 460 dospělých, z nichž 240 dostalo očkovací látku proti chřipce a 220 dostalo placebo. Na konci experimentu onemocnělo 100 lidí chřipkou, 20 z nich bylo z očkované skupiny a 80 z kontrolní skupiny. Je to dostatečný důkaz, že očkovací látka byla účinná?

**Nulová hypotéza:** Procento výskytu chřipky je v očkované a kontrolní skupině stejné.

- *1. Vytvořte si na základě zadání datový soubor v softwaru STATISTICA (agregovaná data ve formě kontingenční tabulky).*
- *2. Testujte platnost nulové hypotézy pomocí Pearsonova chí-kvadrát testu.*
- *3. Testujte platnost nulové hypotézy pomocí Fisherova exaktního testu.*
- *4. Který z testů je vhodné použít a proč?*

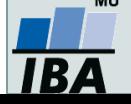

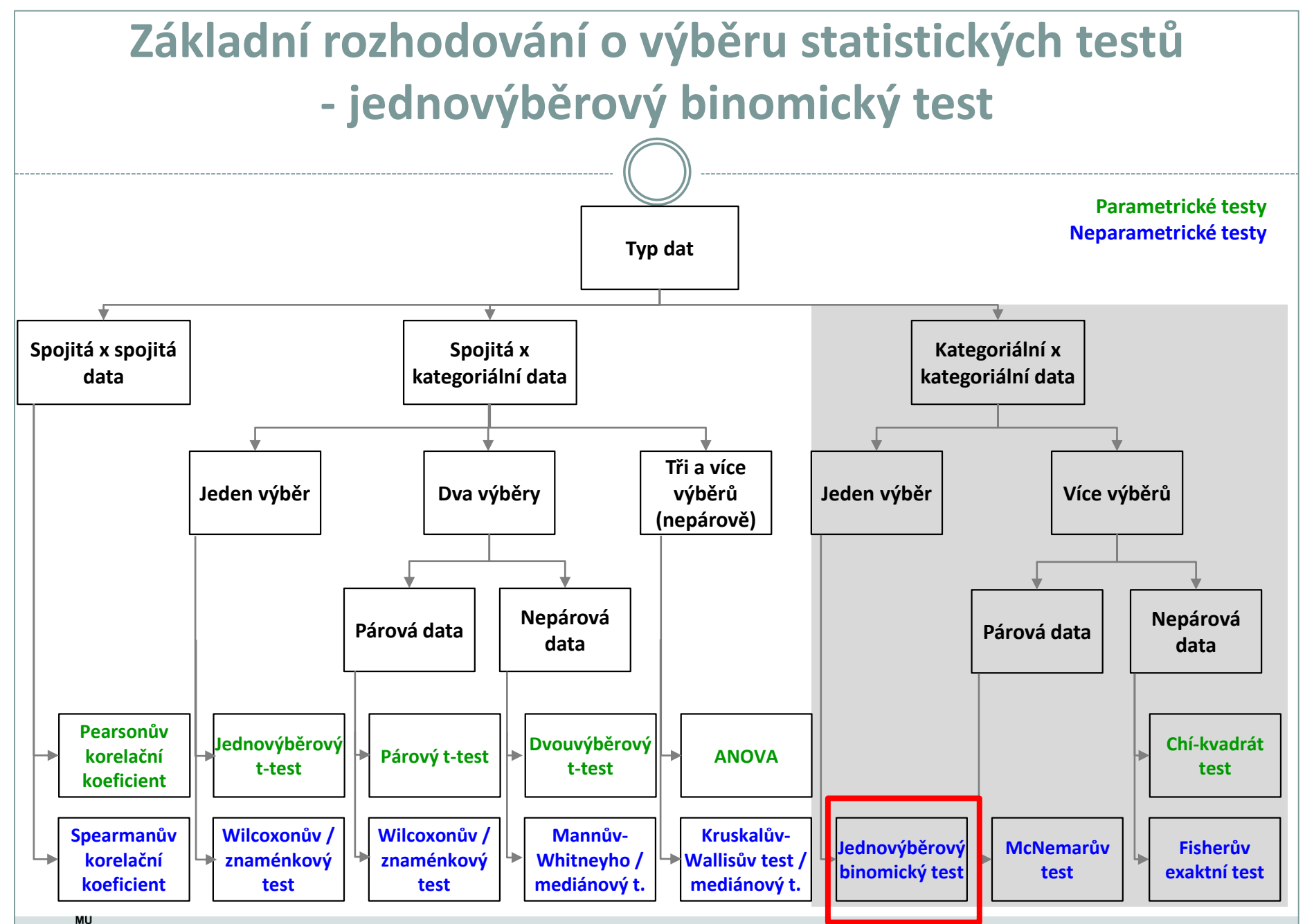

IBA

*Vytvořil Institut biostatistiky a analýz, Masarykova univerzita E. Janoušová, L. Dušek*

## **Jednovýběrový binomický test**

- test pro podíl u jednoho výběru
- **Liší se podíl (***p***) pacientů s výskytem sledovaného jevu od předpokládané (referenční) hodnoty (π)?**
- např. liší se procento pacientů s nežádoucími účinky léčby od předpokládaného procenta?
- výpočet: [https://www.medcalc.org/calc/test\\_one\\_proportion.php](https://www.medcalc.org/calc/test_one_proportion.php)

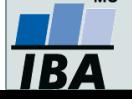

### **Jednovýběrový binomický test – příklad**

- **Příklad:** Z 50 studentů, kteří si zvolilo maturitu z matematiky, ji v letošním roce neudělalo 12. Ověřte, zda podíl neúspěšných studentů je stejný jako v předchozím roce, kdy byla neúspěšnost 5%.
- Tzn. hypotézy budou mít tvar:  $H_0: p = \pi$  a  $H_1: p \neq \pi$
- **Řešení:**
- $π = 5%$
- $p = 12/50 = 0.24 \Rightarrow 24\%$
- **Závěr:**

Podíl neúspěšných studentů je statisticky významně odlišný od podílu v předchozím roce.

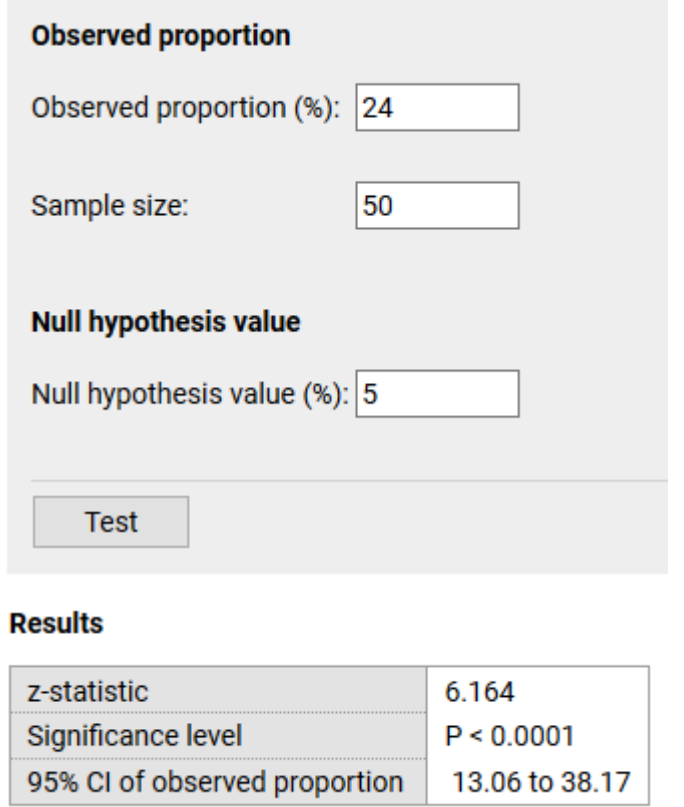

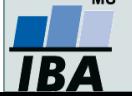

# **Základy korelační analýzy**

**Korelace a regrese Pearsonův korelační koeficient Spearmanův korelační koeficient**

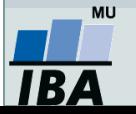

Vytvořil Institut biostatistiky a analýz, Masarykova univerzita *J. Jarkovský, L. Dušek*

### **Proč hodnotit vztah dvou spojitých veličin?**

- Vztah mezi dvěma spojitými veličinami v jedné skupině:
- 1. Chceme zjistit, jestli mezi nimi **existuje vztah**  např. jestli vyšší hodnoty jedné veličiny znamenají nižší hodnoty jiné veličiny;
- 2. Chceme **predikovat hodnoty** jedné veličiny na základě znalosti hodnot jiných veličin;
- 3. Chceme **kvantifikovat vztah** mezi dvěma spojitými veličinami např. pro použití jedné veličiny namísto druhé veličiny.

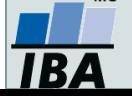

### **Korelační a regresní analýza**

- **Korelační analýza** je využívána pro vyhodnocení míry vztahu dvou spojitých proměnných. Obdobně jako jiné statistické metody, i korelace mohou být parametrické nebo neparametrické.
- **Regresní analýza** vytváří model vztahu dvou nebo více proměnných, tedy jakým způsobem jedna proměnná (vysvětlovaná) závisí na jiných proměnných (prediktorech). Regresní analýza je obdobně jako ANOVA nástrojem pro vysvětlení variability hodnocené proměnné.

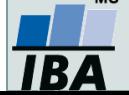

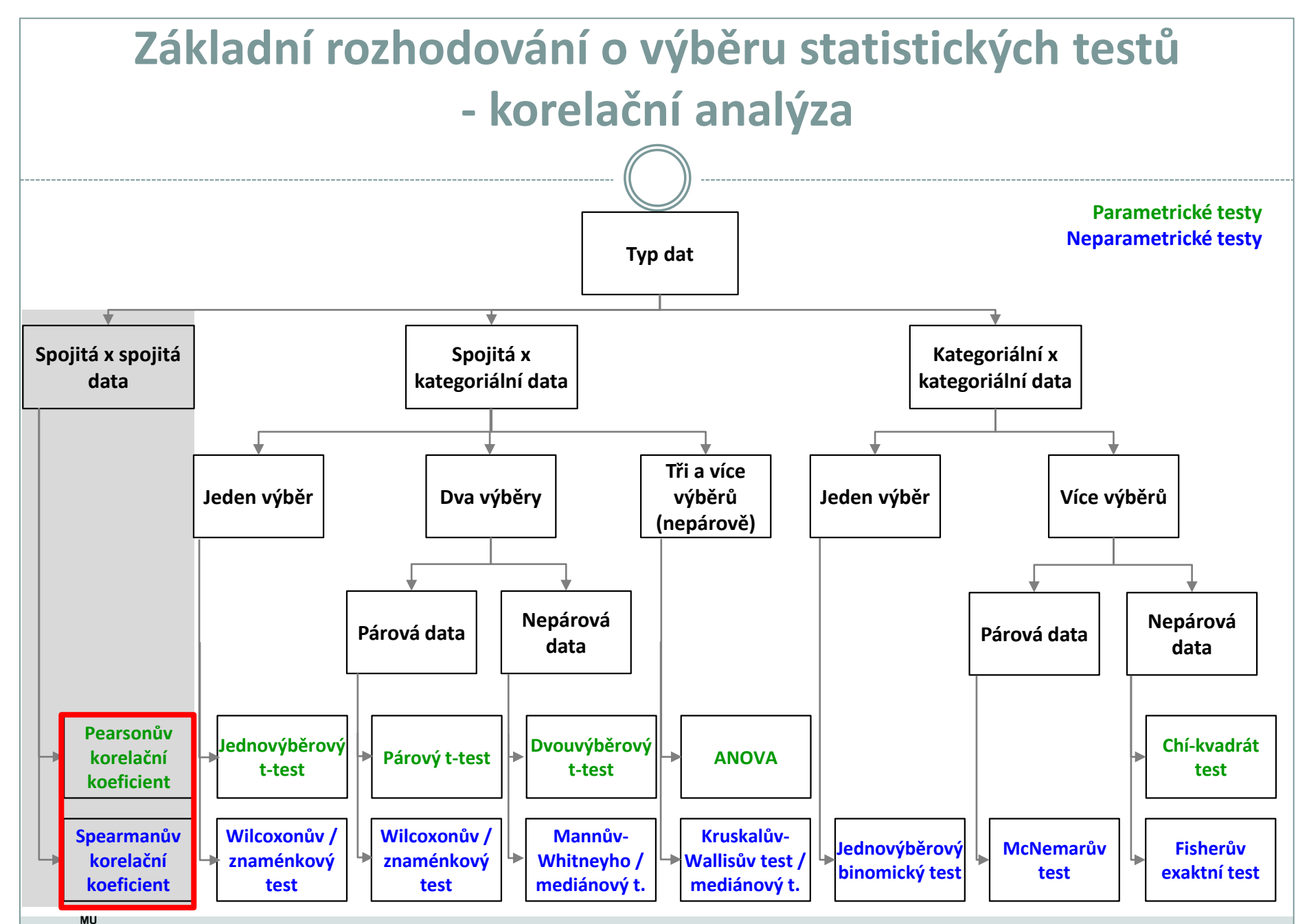

**IBA** 

*Vytvořil Institut biostatistiky a analýz, Masarykova univerzita E. Janoušová, L. Dušek*

#### **Vizuální hodnocení vztahu dvou proměnných**  $\approx$  Nejjednodušší  $\circ$  $\sigma$ formou je **bodový graf** (x‐y graf), tzv. 응 scatterplot. (aha (kg)  $\bullet$  Vztah výšky a váhy  $\approx$ O Ō. studentů Ō Biostatistiky pro  $\circ$ o 8 matematické biology  $\circ$  $\circ$ – jaro 2010:  $\circ$ O.  $\circ$ 165 170 175 180 185 190

Výška (cm).

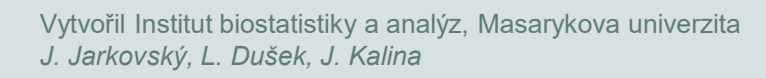

### **Korelační koeficienty**

 **Korelační koeficient** (*r*) – kvantifikuje míru vztahu mezi dvěma spojitými veličinami (*X* a *Y*).

- **Pearsonův korelační koeficient –** parametrický, hodnotí míru **lineární** závislosti mezi 2 spojitými proměnnými,
- **Spearmanův korelační koeficient –** neparametrický, hodnotí míru **lineární** pořadové závislosti mezi 2 spojitými proměnnými.
- Hodnota *r* je kladná, když vyšší hodnoty *X* souvisí s vyššími hodnotami *Y*, naopak hodnota r je záporná, když nižší hodnoty *X* souvisí s vyššími hodnotami *Y*.
- ► Nabývá hodnot od -1 do 1:
	- $r = 0 \rightarrow$  nekorelované
	- *r* > 0 → kladně korelované
	- *r* < 0 → záporně korelované

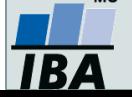

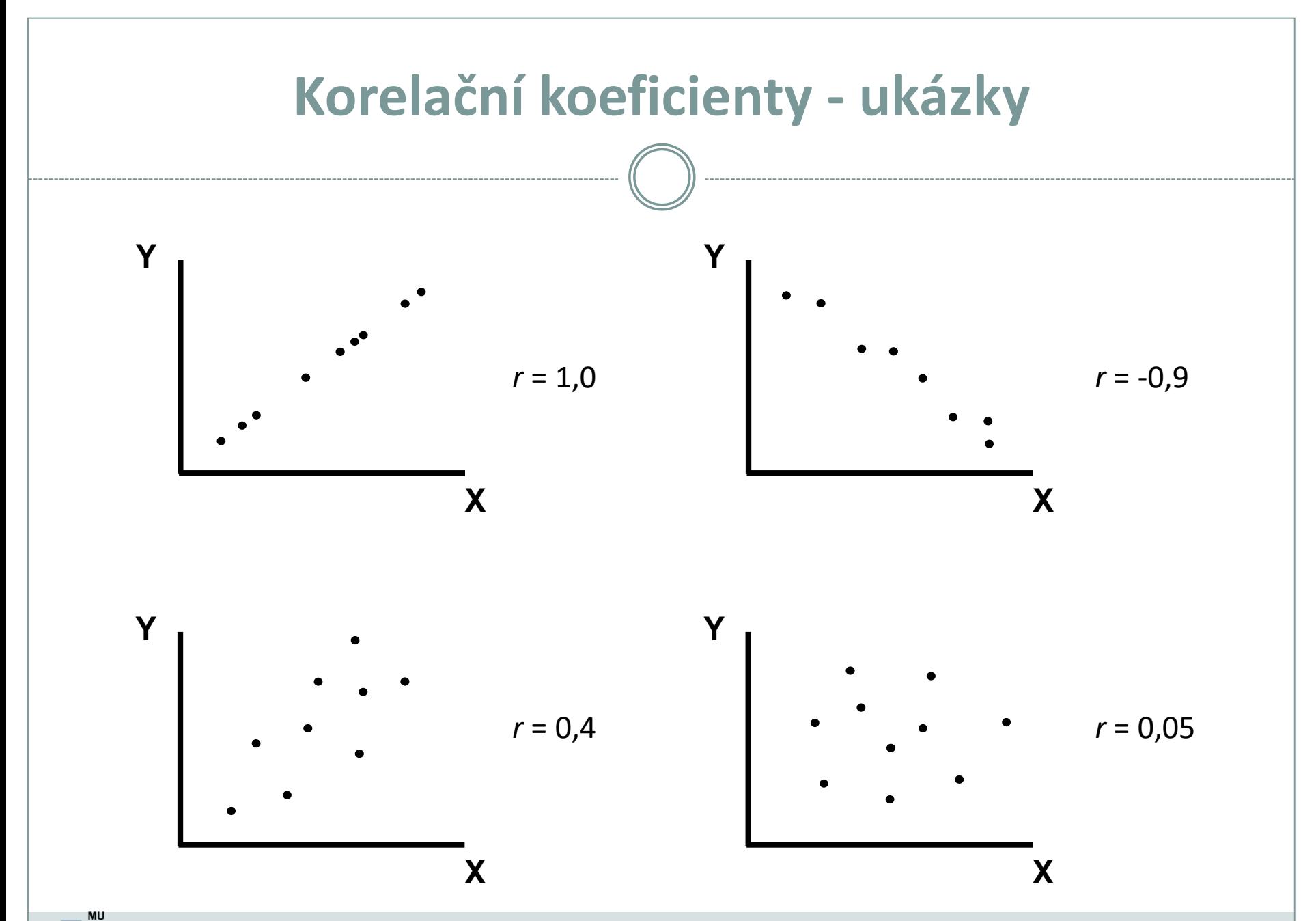

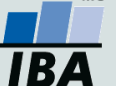

Vytvořil Institut biostatistiky a analýz, Masarykova univerzita *J. Jarkovský, L. Dušek, J. Kalina, E. Koriťáková*

- K měření těsnosti lineárního vztahu 2 spojitých proměnných *r* **= 0** → **nekorelované**
	- *r* **> 0** → **kladně korelované**
	- *r* **< 0** → **záporně korelované**
- $\bullet$  H<sub>0</sub>: proměnné X, Y jsou nezávislé náhodné veličiny  $(r = 0)$ H<sub>A</sub>: proměnné X, Y nejsou nezávislé náhodné veličiny (*r* ≠ 0)
- Testování pomocí intervalu spolehlivosti nebo výpočet testové statistiky (srovnání s kritickou hodnotou nebo výpočet p-hodnoty)

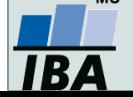

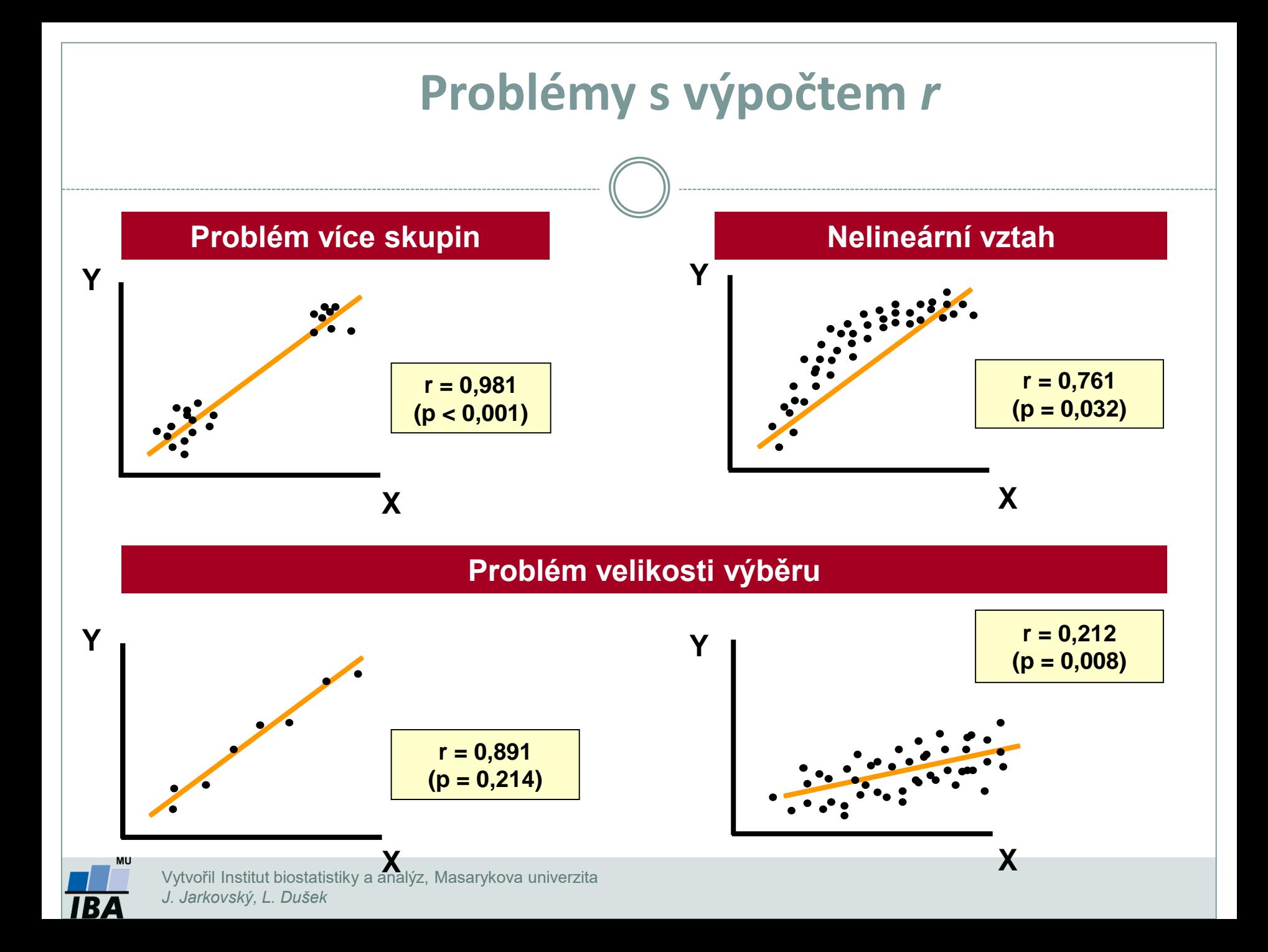

### **Problémy s výpočtem Pearsonova kor. koef. I**

#### **Odlehlá hodnota**

Může způsobit, že korelace vyjde významně, i když ve skutečnosti tam žádný vztah není!

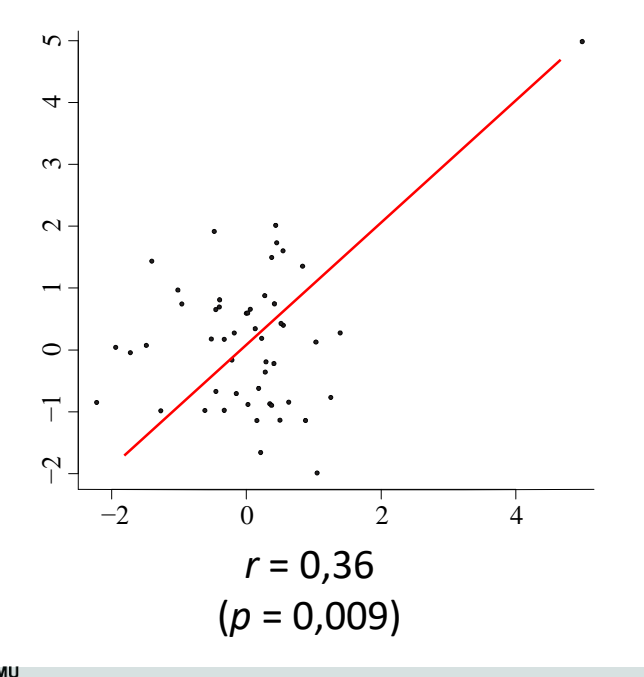

Může způsobit, že korelace bude méně významná (či dokonce nevýznamná), i když ve skutečnosti tam vztah je!

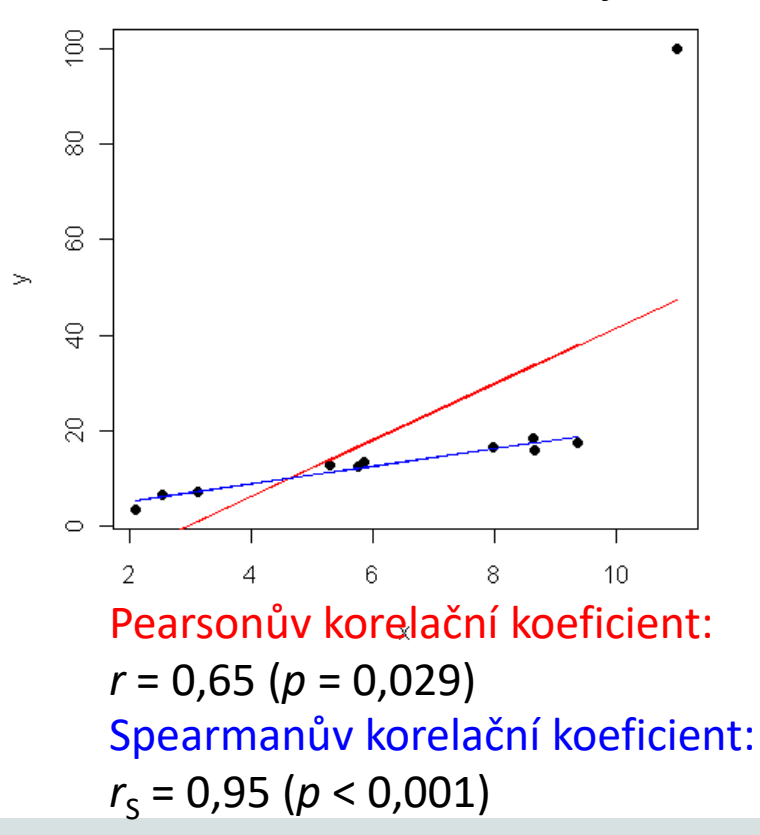

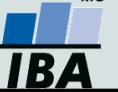

Vytvořil Institut biostatistiky a analýz, Masarykova univerzita *J. Jarkovský, L. Dušek, J. Kalina, E. Koriťáková*

### **Problémy s výpočtem Pearsonova kor. koef. II**

Při srovnání dvou spojitých proměnných je nutné vykreslovat bodový graf, protože histogramy pro jednotlivé proměnné zvlášť nám nemusejí odhalit odlehlé hodnoty!

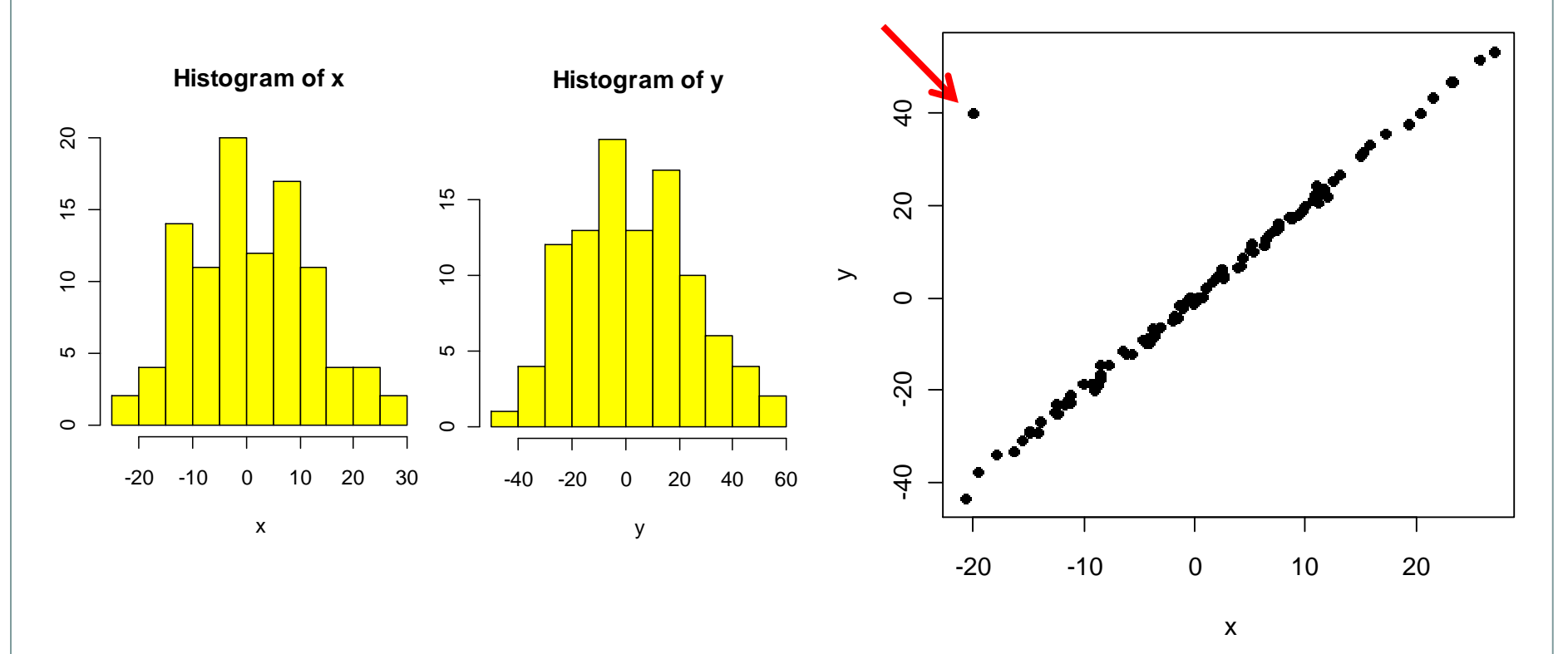

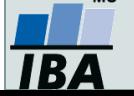

Vytvořil Institut biostatistiky a analýz, Masarykova univerzita *J. Jarkovský, L. Dušek, T. Pavlík,, E. Koriťáková*

# **Řešení v softwaru Statistica: Pearsonův korelační koeficient I**

Prozkoumejte lineární vztah mezi výškou a váhou u 13 studentů. Testujte hypotézu, že jsou tyto proměnné nezávislé.

- 1. Záložka **Statistics**
- **2. Basic Statistics**
- **3. Correlation matrices**
- 4. Potvrdíme: **OK**

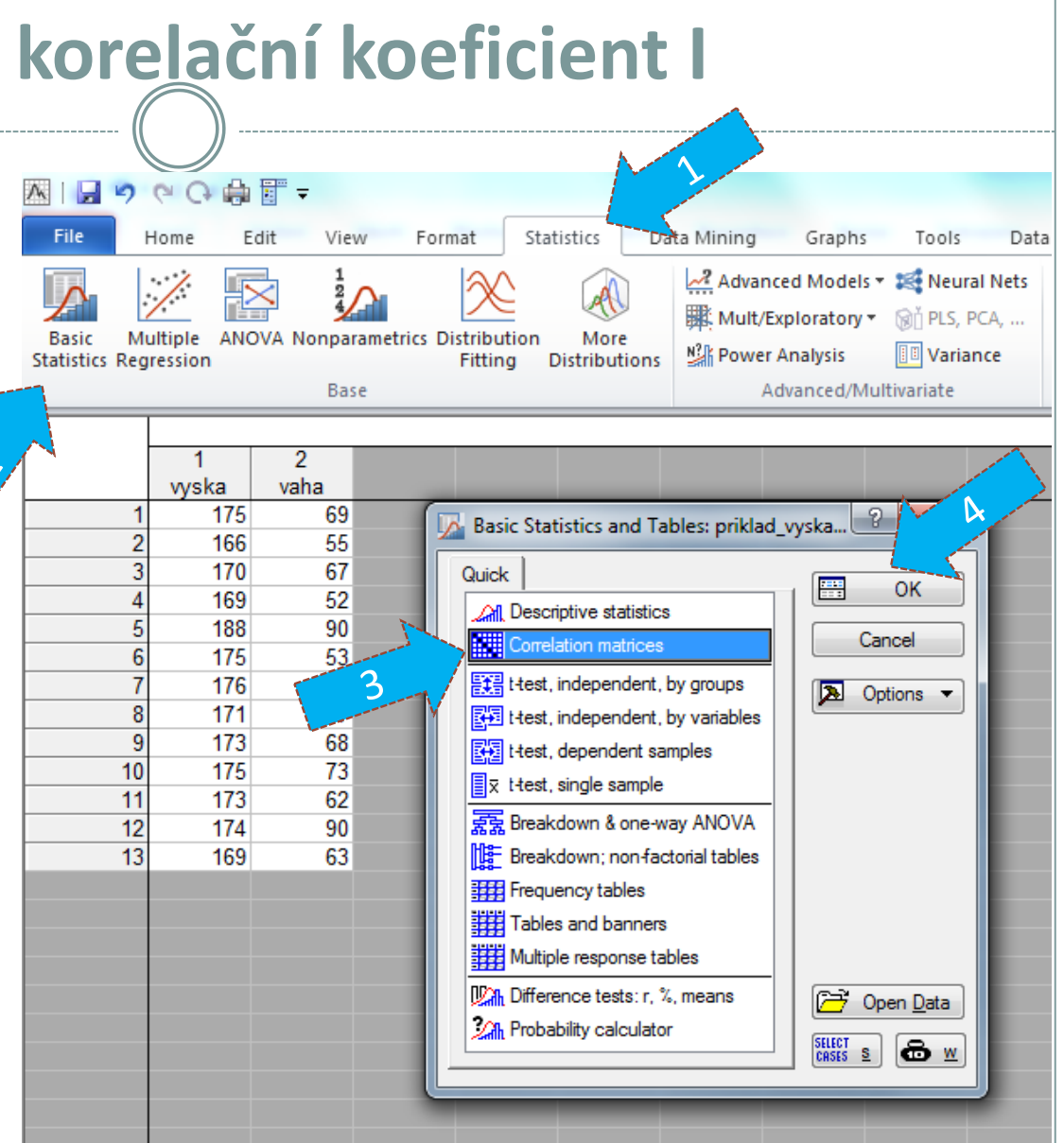

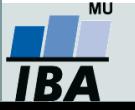

# **Řešení v softwaru Statistica: Pearsonův korelační koeficient II**

5. Vybereme spojité proměnné pro hodnocení vztahu (váha a výška) ve *One variable list*.

Na záložce *Options* můžeme vybrat formu výstupu (pouze phodnoty, matice korelačních koeficientů a p-hodnot ap.).

#### 6. *Summary: Correlations*

#### Jedna z možných výstupních tabulek:

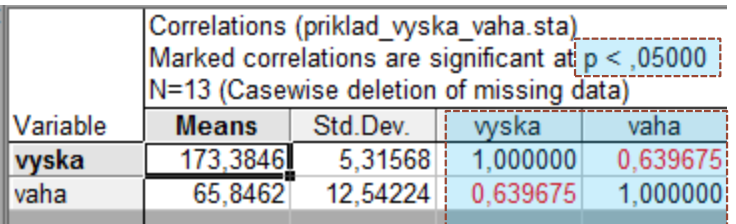

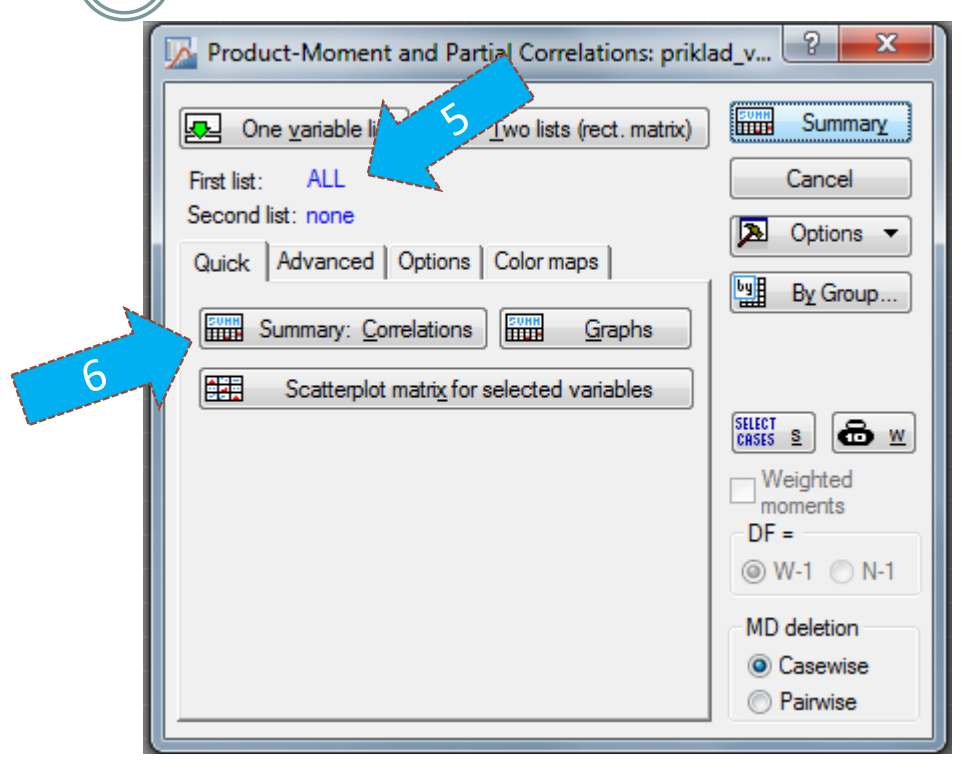

p-hodnota < 0,05 - test hypotézy H<sub>0</sub>: *r* = 0, lze vypsat i konkrétní hodnotu (změna formy výstupu na záložce *Options* – skutečnou p-hodnotu zjistíme zatrhnutím *Display r, p-values, and N's* **Pearsonovy korelační koeficienty**

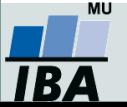

Vytvořil Institut biostatistiky a analýz, Masarykova univerzita *J. Jarkovský, L. Dušek, J. Kalina*

# **Řešení v softwaru Statistica: Pearsonův korelační koeficient III**

Záložka *Quick / Advanced* umožňuje vykreslit různé druhy grafů (2D, 3D v případě více proměnných, matice bodových grafů s histogramy na diagonále ap.).

*Jsou v daném případě splněny předpoklady (dvourozměrné normální rozdělení, absence odlehlých pozorování, lineární vztah)?*

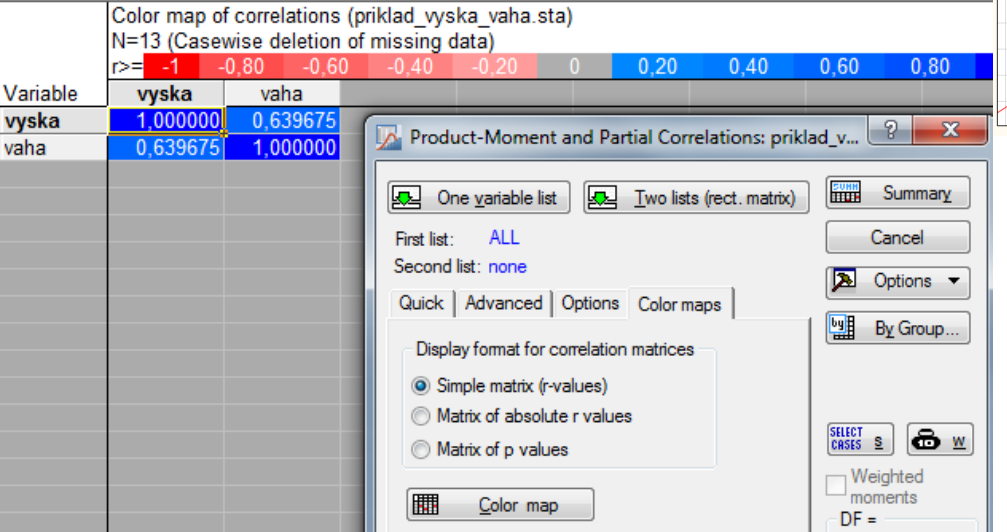

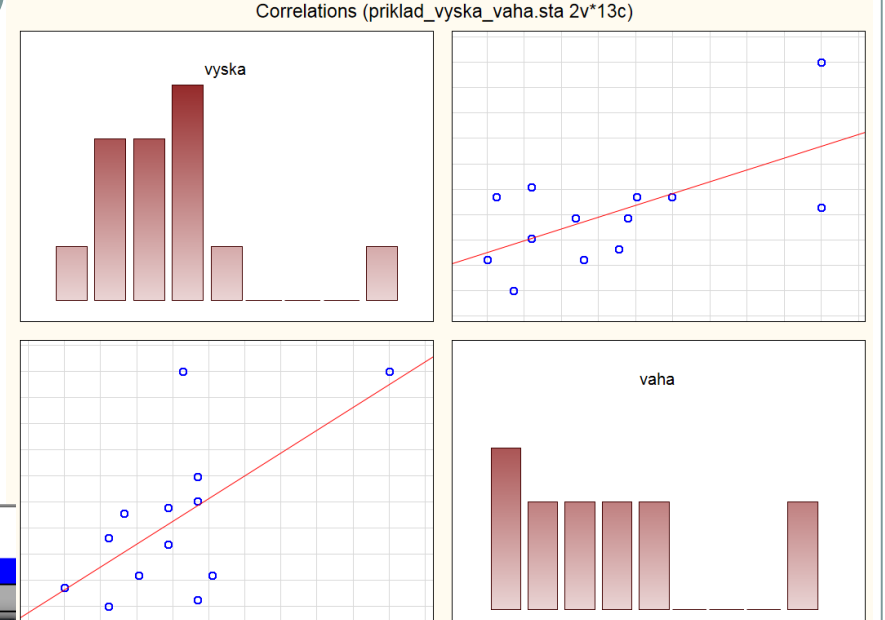

Na záložce *Color maps* můžeme získat matici korelačních koeficientů (nebo příslušných p-hodnot) obarvenou dle odpovídající barevné škály. Vhodné zejména při zkoumání vztahů mezi více spojitými proměnnými.

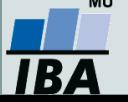

Vytvořil Institut biostatistiky a analýz, Masarykova univerzita *J. Jarkovský, L. Dušek, J. Kalina*

# **Řešení v softwaru Statistica: Spearmanův korelační koeficient I**

Prozkoumejte pořadový vztah mezi výškou a váhou u 13 studentů. Testujte hypotézu, že jsou tyto proměnné nezávislé.

- 1. Záložka *Statistics*
- *2. Nonparametrics*
- *3. Correlations*
- 4. Potvrdíme: *OK*

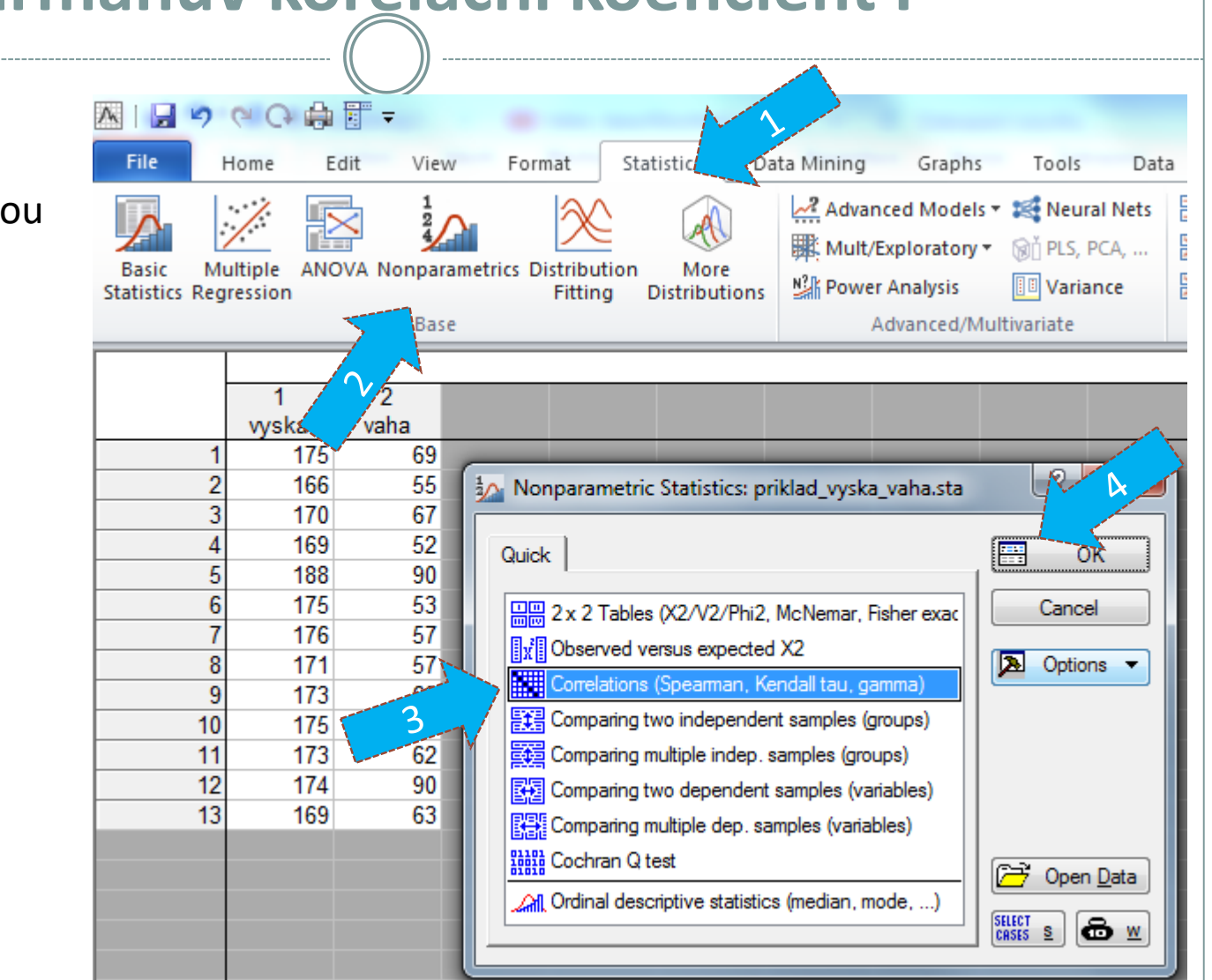

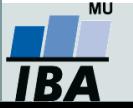

# **Řešení v softwaru Statistica: Spearmanův korelační koeficient II**

5. Výběr proměnných – *Variables* – *Select variables* (vyska, vaha) – *OK*

6. Pod možností Compute můžeme vybrat formu výstupu (čtvercová matice - *Square matrix*, příp. detailní výsledky).

7. Lze vykreslit i matici bodových grafů s histogramy na diagonále (*Scatterplot matrix for all variables*).

Jedna z forem výstupní tabulky:

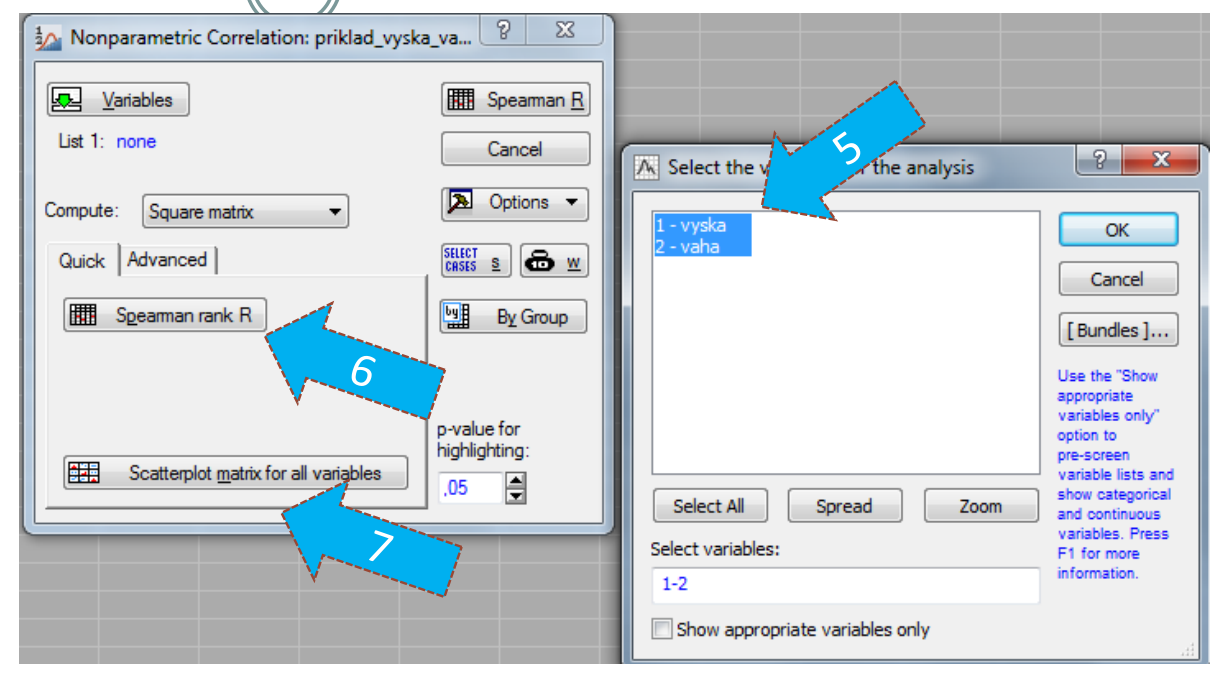

p-hodnota <0,05 - test hypotézy H<sub>0</sub>: *r* = 0, lze vypsat i konkrétní hodnotu přepnutím *Compute* na *Detailed report*

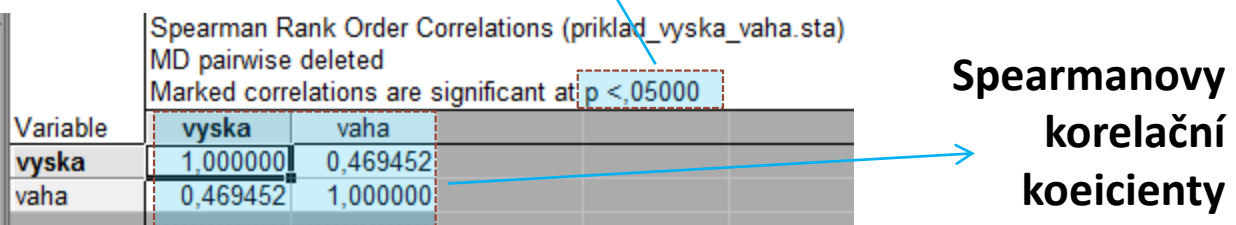

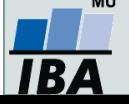

# **Samostatný úkol**

### **Testování nezávislosti Testování homogenity**

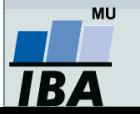

Vytvořil Institut biostatistiky a analýz, Masarykova univerzita *J. Jarkovský, L. Dušek*

### **1. Příklad k procvičení**

- 1. Testujte hypotézu, že **barva vlasů a barva očí spolu nesouvisí**. K dispozici jsou údaje od 6 800 mužů (*Yule, G. U., Kendall, M.G.: An Introduction to the Theory of Statistics, 14th ed. Griffin, London, 1950*).
- 2. Vypočítejte Cramérův koeficient a interpretujte jej.

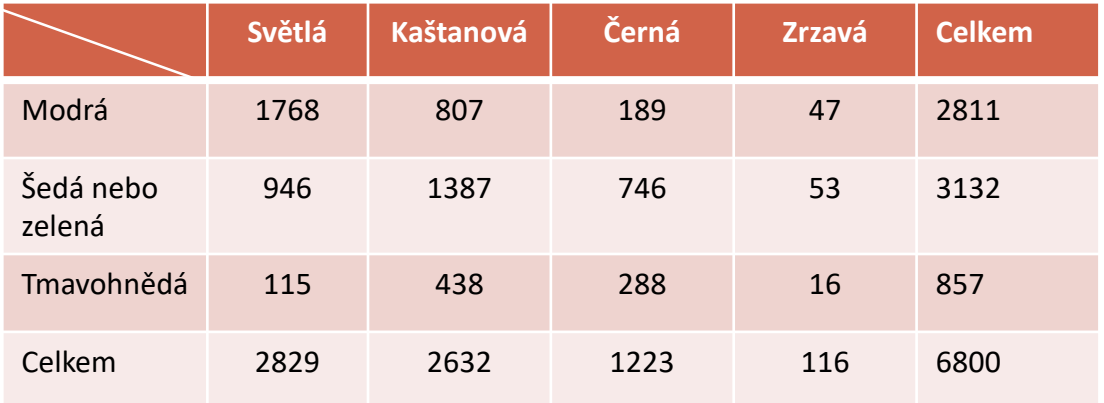

*Nezapomeňte ověřit podmínky dobré aproximace!*

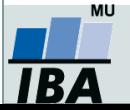

### **2. Příklad k procvičení**

1. Ve Skotsku byla provedena studie, která měla prokázat, **zda procentuální zastoupení krevních skupin na celém území je homogenní nebo není**. V oblasti Eskdale bylo náhodně vybráno 100 osob, v Annadale 125 osob a v Nithsdale 253 osob (*Osborn J. F., 1979, Statistical Exersice in Medical Research, Blackwell Scientific publications, Oxford*)

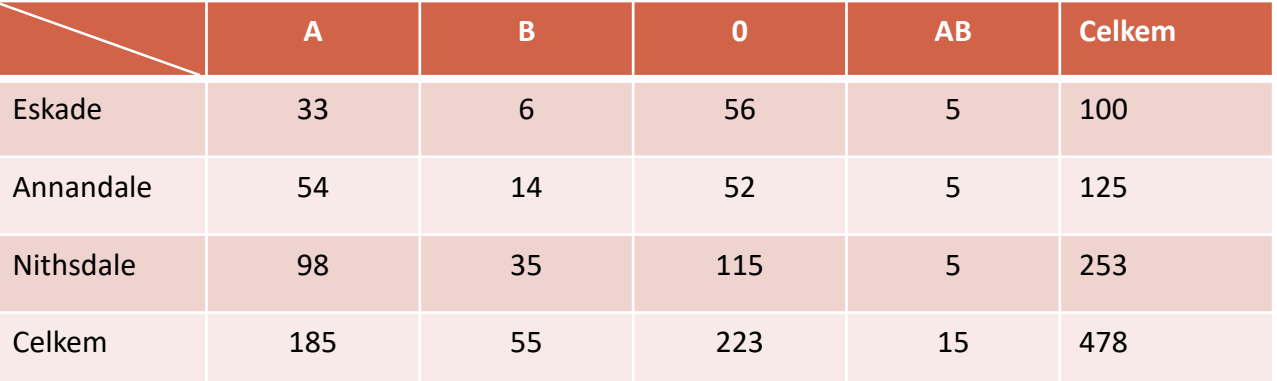

*Nezapomeňte ověřit podmínky dobré aproximace!*

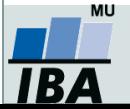

# **Výsledky k samostatnému úkolu**

**Testování nezávislosti Testování homogenity**

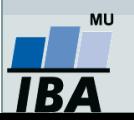

### **1. Příklad k procvičení**

- 1. Testujte hypotézu, že **barva vlasů a barva očí spolu nesouvisí**. K dispozici jsou údaje od 6 800 mužů (*Yule, G. U., Kendall, M.G.: An Introduction to the Theory of Statistics, 14th ed. Griffin, London, 1950*).
- 2. Vypočítejte Cramérův koeficient a interpretujte jej.

#### **Výsledky:**

*chí-kvadrát = 1073,51*

*p < 0,001 … na hladině významnosti zamítáme nulovou hypotézu o nezávislosti barvy očí a barvy vlasů (před provedením testu jsme zkontrolovali podmínky dobré aproximace),*

*Cramérův koeficient = 0,28 … mezi barvou očí a barvou vlasů je slabá závislost.*

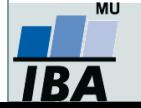

### **2. Příklad k procvičení**

1. Ve Skotsku byla provedena studie, která měla prokázat, **zda procentuální zastoupení krevních skupin na celém území je homogenní nebo není**. V oblasti Eskdale bylo náhodně vybráno 100 osob, v Annadale 125 osob a v Nithsdale 253 osob (*Osborn J. F. , 1979, Statistical Exersice in Medical Research, Blackwell Scientific publications, Oxford*)

#### **Výsledky:**

*chí-kvadrát = 10,454*

*P = 0,107 … nelze zamítnout nulovou hypotézu, že procentuální zastoupení krevních skupin na celém území je homogenní / stejné (před provedením testu jsme zkontrolovali podmínky dobré aproximace).*

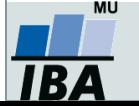